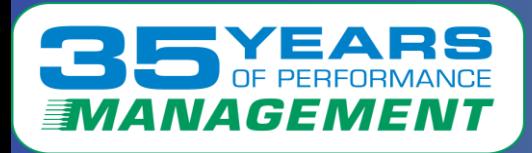

#### I OCIT  $\blacktriangle$ D  $\equiv$ E S W

## Introduction to Container Technology Performance

Barton Robinson, CTO Velocity Software, Inc. Barton@velocitySoftware.com

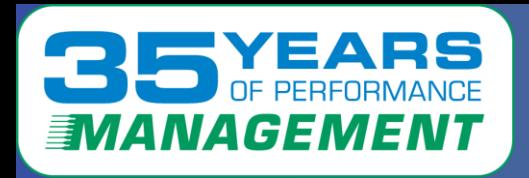

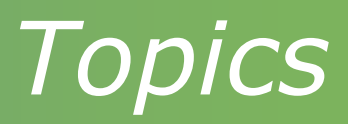

Introduction to the requirements Data collection technology Container technology:

- Docker,
- Openshift / kubernetes
- Rancher / Kubernetes

Open Shift Performance RHOS overhead analysis Collecting container Performance data Container View z/OS zcx view

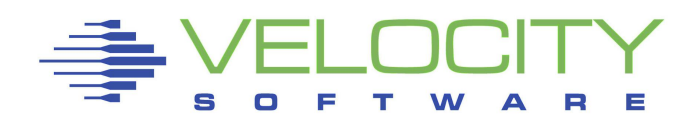

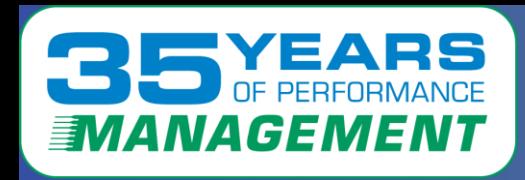

"If you can't measure it, I'm just not interested"

Black boxes do not have a "productive" future

• Vendors and customers would do better if understand this

When, not "IF" an application misses objectives

• What is the solution?

Production requires some level of performance

- Requires planning with input data
- Requires real time feedback
- Large environments require operational support

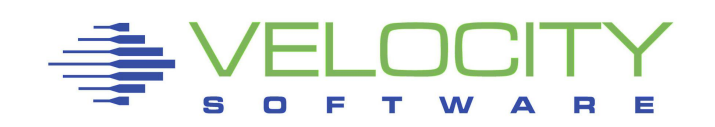

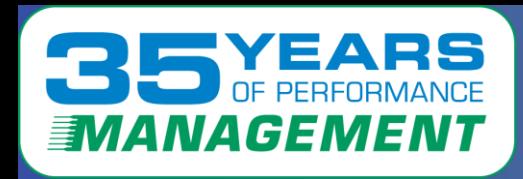

# *Preview: zCX on z/OS?*

### **YES, IT WORKS…. But SMF?**

### **Install zCX with docker**

• **"https://velocitysoftware.com/zcximpl.html"**

**Install (snmp) instrumentation in container And Yes, it works, and what is zCX?**

• **(Linux 5.4.0, Ubuntu Distribution for 390)**

**SNMP Server Configuration:**

 **Description:**

 **Linux 7f1752ffc4e3 5.4.0-146-generic**

 **#163-Ubuntu SMP Fri Mar 17 18:32:31 UTC 2023 s390x ObjectId: 01.03.06.01.04.01.BF.08.03.02.0A** 

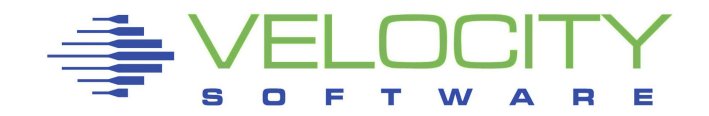

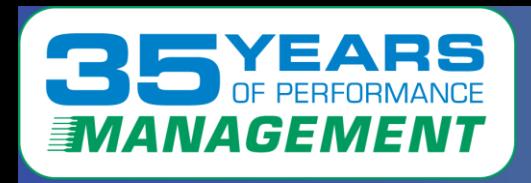

# *Performance Mgmt is a Process*

## Performance Analysis

- Understanding system, application performance
- Resolving current performance issues (z/VM, Linux, network) • 0

## Operational Alerts

- Supporting 100's/1000's of servers/containers in many locations
- Defining and automating operational support

## Capacity Planning

• Providing input to the financial acquisition process

## Accounting / Charge back

- Building a financial model for resource billing
- Who is consuming the resource?

## **Performance management can NOT be the performance problem**

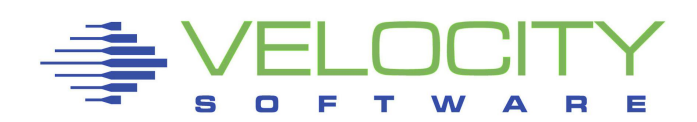

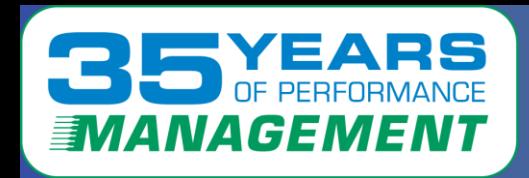

## Providing performance management requires:

- Accuracy,
- scalability,
- Long term data for trend analysis
- **extensible**
- Minimize complexity
- Ease of use, support
- Modernization

Pretty Dash boards are easy if the data is there

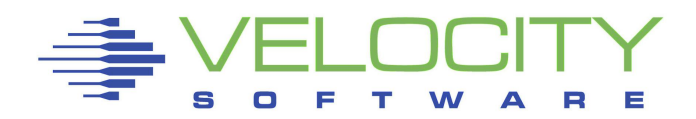

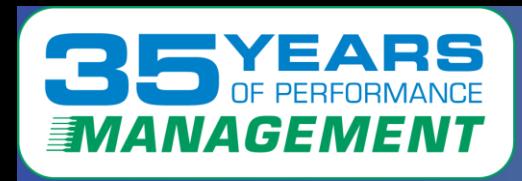

# *Data Accuracy History*

## Correct data

- Linux in virtualized environments was very wrong (bogomips?)
	- Required prorate technology to correct
	- "stealtime" implemented, but often misunderstood
- Linux in **SMT** environment CPU numbers "bogus"
	- Corrected with prorate technology
- Containers use resource, how much?
- Does Managing containers take (a LOT of) resource?

## Capture ratios (is the data valid?)

- Do we know where our resources are being utilized?
- Compare data from multiple sources (HMC, z/VM, Linux, etc)
- ("http://VelocitySoftware.com/handouts/capture.html")

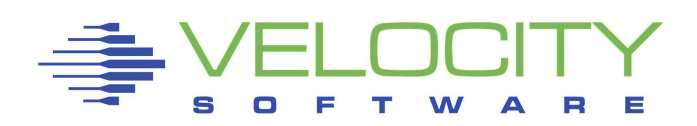

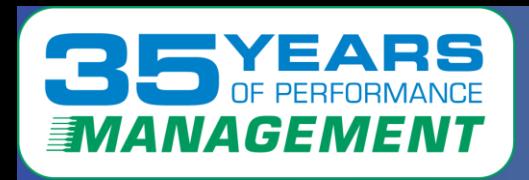

## *Data Collection Technologies*

### "Pull" or "Push"?

## IBM Systems provide limited data (CP Monitor, SMF) Snmp is a significant source of data

- .1% of one CPU with one minute granularity collecting everything
- "Pull" technology, may pull 1000's of metrics with little overhead
- Secure with SSL/TLS (V3)
- Docker has APIs to collect container information
- Velocity Software's snmp mib collects container information

## Collectd

- Opensource.
- "Push" technology, suitable for secure technology.
- IBM has provided some additional metrics
- Not well used

### Prometheus support (vs Prometheus as the reporter)

- Large (megabytes vs "k") data
- Seems VERY expensive to process

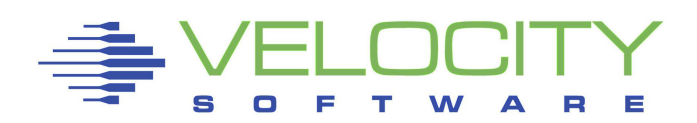

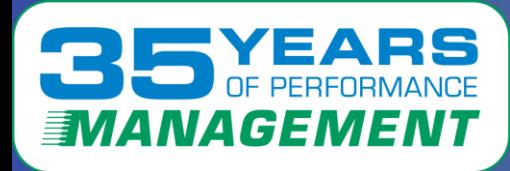

## *Review standard snmp linux data*

#### **High Linux CPU capture ratio Report: ESALNXV LINUX Virtual Processor Analysis Report -----------------------------------------------------------------** Node/ VM <Linux Pct CPU> <Process Data>  $\angle$ Capture Prorate<sub>init</sub> Name ServerID Total Syst User Total Syst User Ratio Factor migratio **--------- -------- ----- ---- ---- ----- ---- ---- ------- ------ 10:03:00**  <code>NEALE1 LNEALE1 100.0</code>  $\begin{bmatrix} 11.4 & 88.6 & 100.2 & 11.5 & 88.7 \end{bmatrix}$  <code>1.000</code> <code>khelper 5 4 0</code> <code>khelper</code> **Report: ESALNXC LINUX Process Conf --------------------------------------- Node/ <-Process Ident-> <-----Pr Name ID PPID GRP Path ------------ ----- ----- ----- -------- NEALE1 init 1 0 0 init [3] migratio 2 1 0 migratio ksoftirq 3 1 0 ksoftirq events/0 4 1 0 events/0 kblockd/ 6 4 0 kblockd/ cio 41 4 0 cio cio\_noti 42 4 0 cio\_noti kslowcrw 43 4 0 kslowcrw appldata 96 4 0 appldata aio/0 101 4 0 aio/0**   $syslo$ klogd snmpd rpcio Report: ESALNXP LINUX HOST Process Statistics Report -------------------------------------------------------- node/ <-Process Ident-> Nice <------CPU Percents----> Name ID PPID GRP Valu Tot sys user syst usrt --------- ----- ----- ----- ---- ---- ---- ---- ---- ---- 10:03:00 NEALE1 0 0 0 0 100 0.43 3.35 11.0 85.4 kswapd0 100 1 1 0 0.12 0.12 0 0 0 **snmpd** 1013 1 1012 -10 0.13 0.03 0.10 0 0 sh 3653 3652 30124 0 52.7 0 0 9.37 43.3 gmake 9751 9750 30124 0 43.4 0.02 0.02 1.37 42.0 sh 10129 9751 30124 0 0.02 0.02 0 0 0 sh 10130 10129 30124 0 0.63 0.03 0.23 0.28 0.08 cc1 10307 10306 30124 0 3.12 0.18 2.93 0 0 rpmbuild 30124 16382 30124 0 0.07 0.03 0.03 0 0 sh 30125 30124 30124 0 0.02 0 0.02 0 0 qmake 30126 30125 30124 0 0.02 0 0.02 0 0

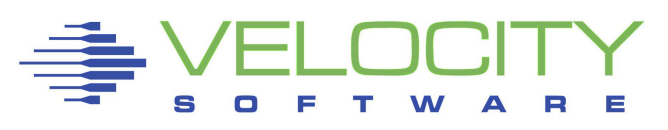

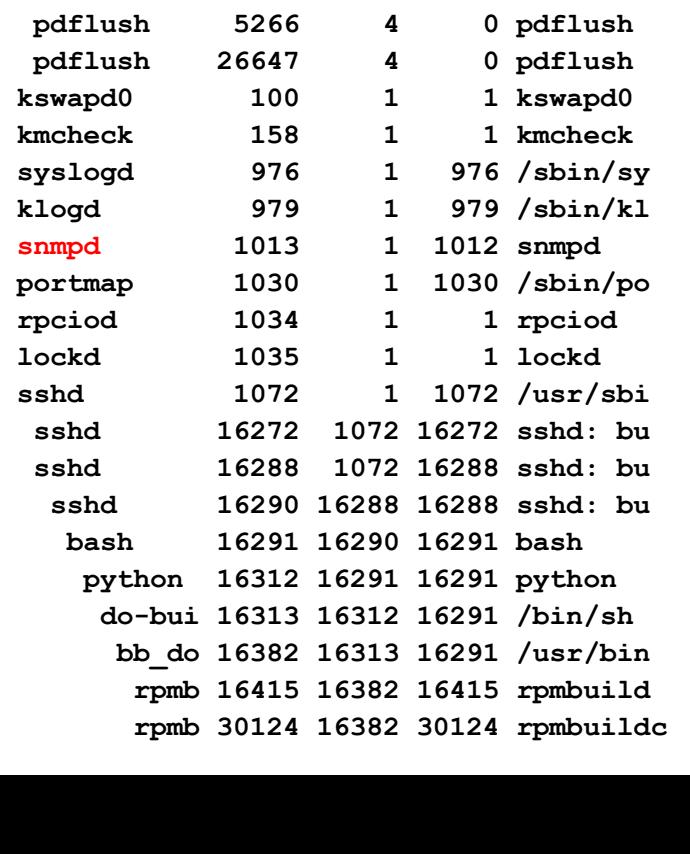

9

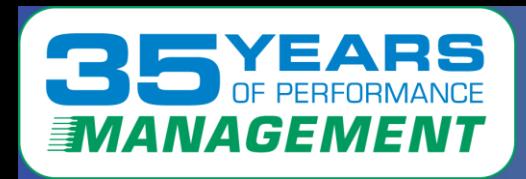

# *What is a container?*

Containers are not magic

Each container managed by a "container manager"

- "virtual" Processes inside container are mapped to "real"
- File systems are remapped
- Container "limited to what it can see"'

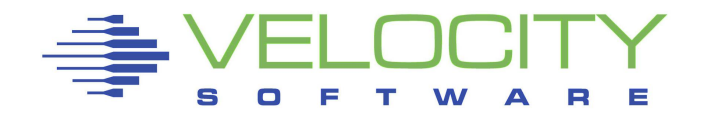

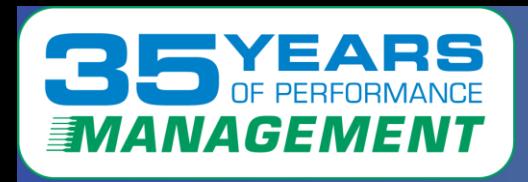

## RHOS Servers are "closed"

- Not open to using snmp directly
- No collectd
- Pushes data to Prometheus (is the data correct?)

### Snmp implementation

- Create a container with snmp
- Install container
- Snmp in container has access to native Linux data

### Prometheus support (vs Prometheus as the reporter)

- Collect very large data segments (megabytes vs "k")
- Parse data in low level language
- http interface
- "blob" of data

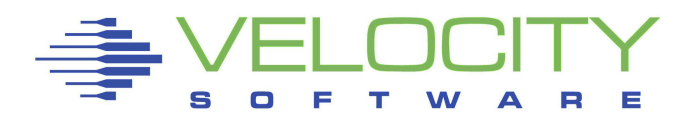

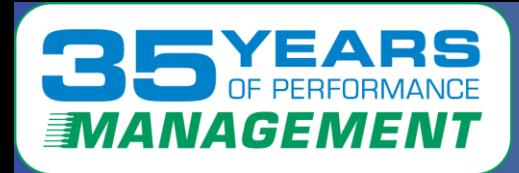

## *Review standard Linux data (docker)*

**h**

## **Linux Process Tree for Docker**

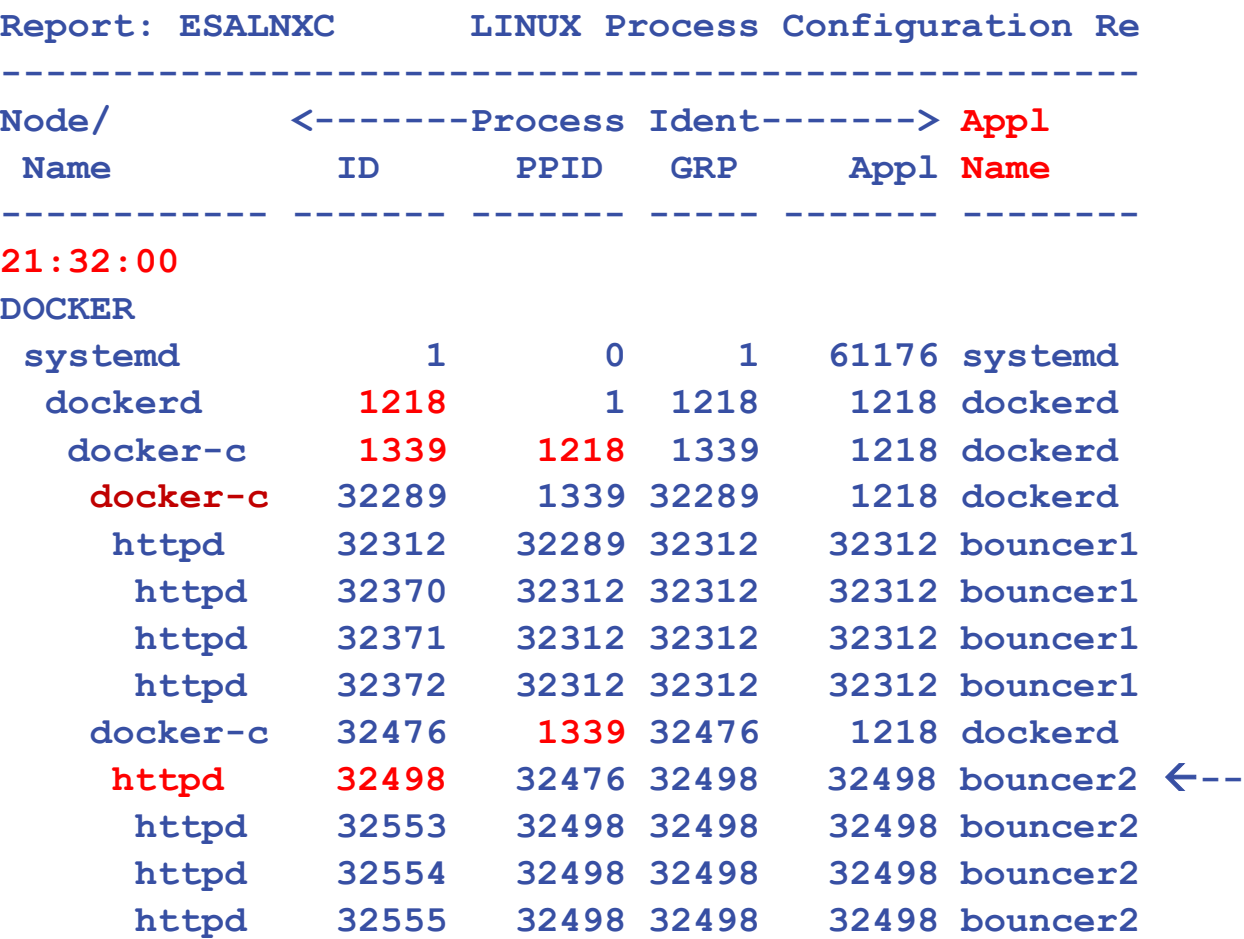

**Linux Process Tree**

- **Shows all processes**
- **Docker-c "control"**

### **Result:**

- **CPU by process**
- **CPU by container**

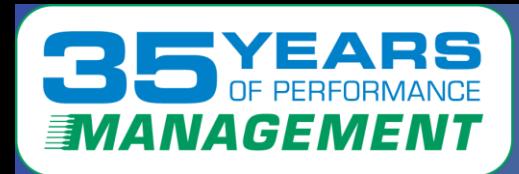

### **Docker Configuration APIs**

• **exposed via snmp**

**DOCKER Configuration Report** 

- Image, container names, status
- Internal index, process ID, from "pid file"
- Create / start / finish date/time

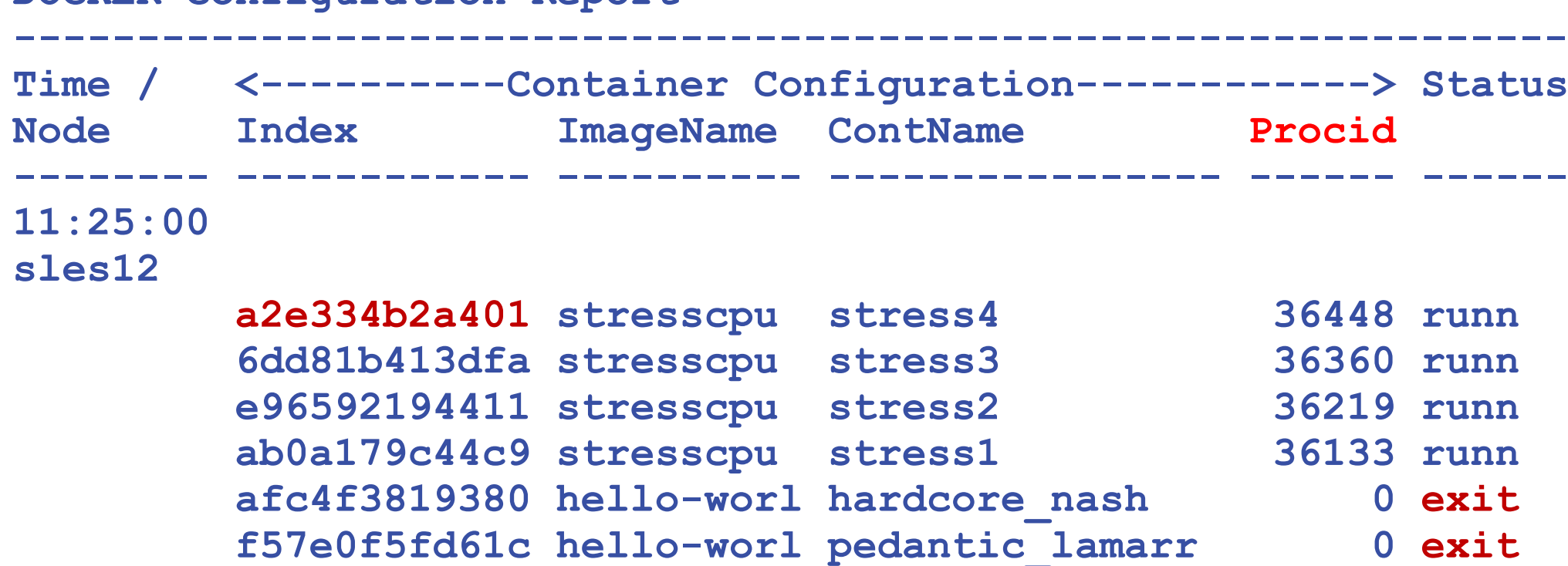

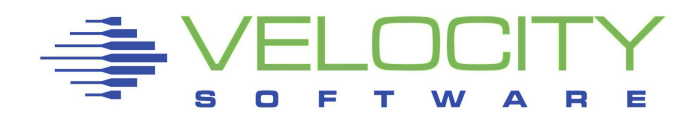

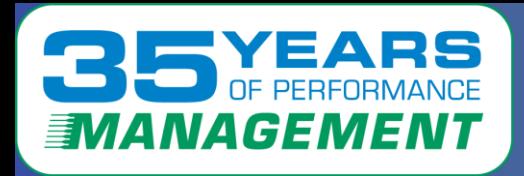

**If have container name, process ID, have CPU.**

#### **Need container index and name**

### **By container, data validated against process table data**

• User cpu, System CPU

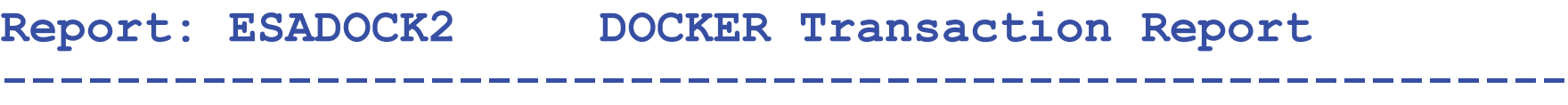

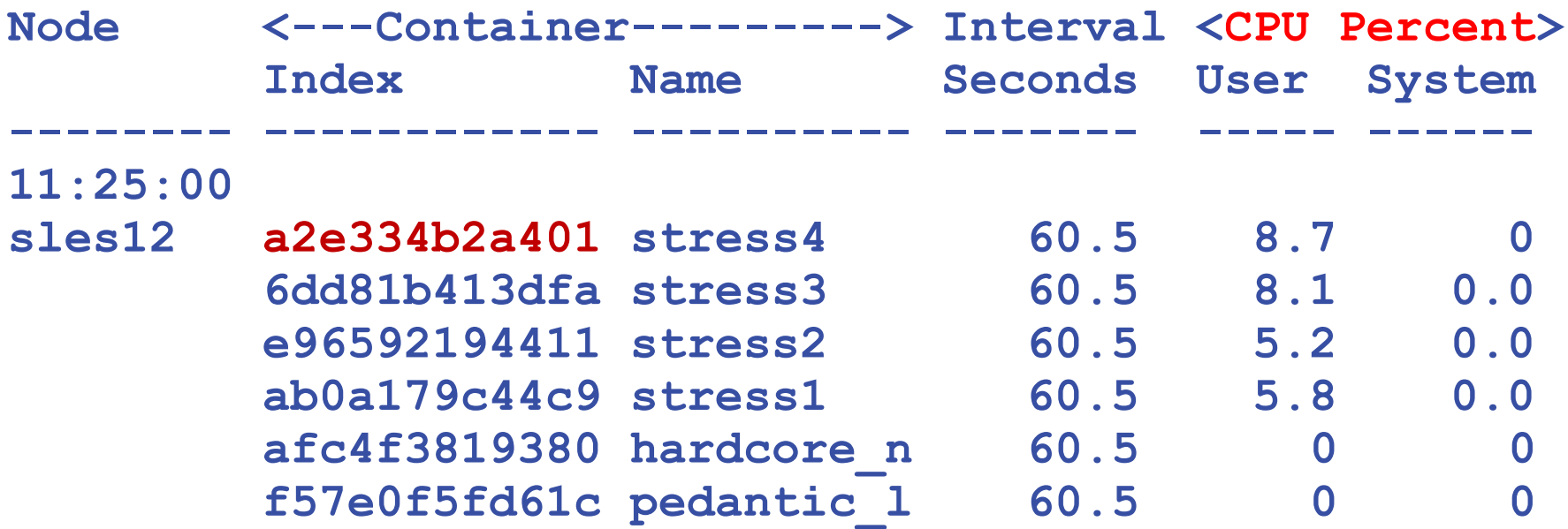

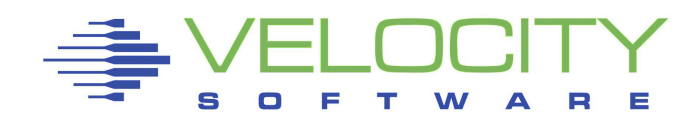

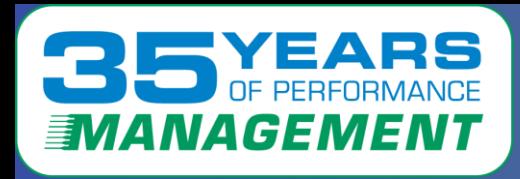

## **Docker Storage Consumption (from process data) Storage Resource consumption by container**

• Storage use, paging, file activity

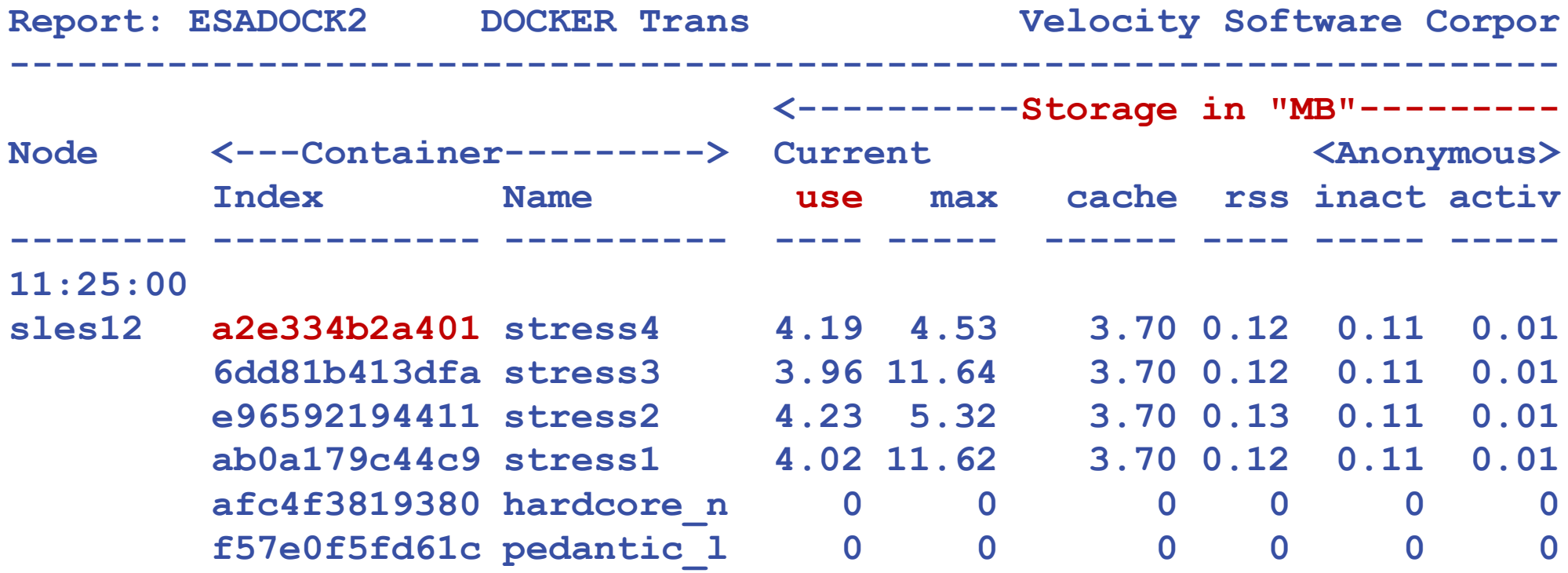

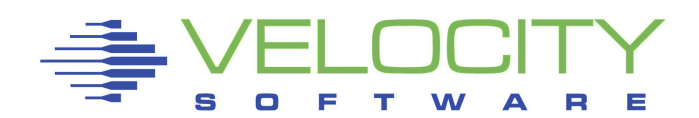

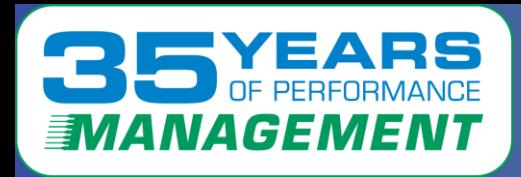

## *Docker File Systems*

### **Filesystems have "link" to container, from standard HOST MIB**

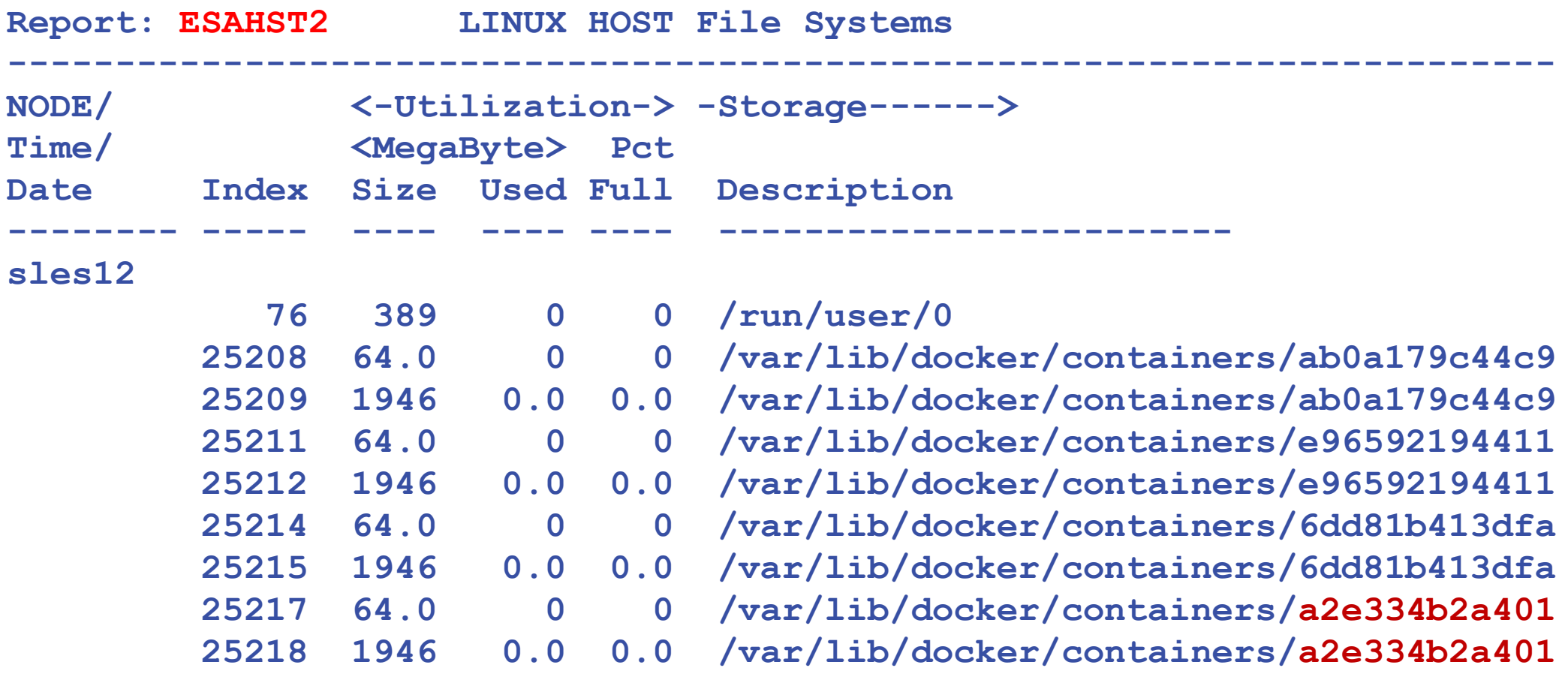

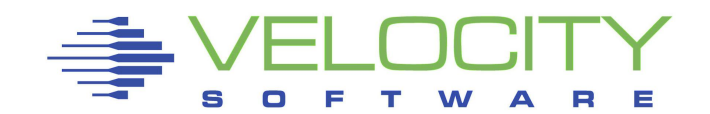

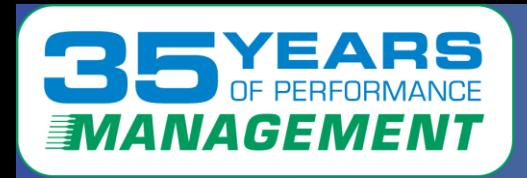

## **Linux File Systems matched to containers File systems by container**

- File size/utilization
- Description, R/W, boot Flags

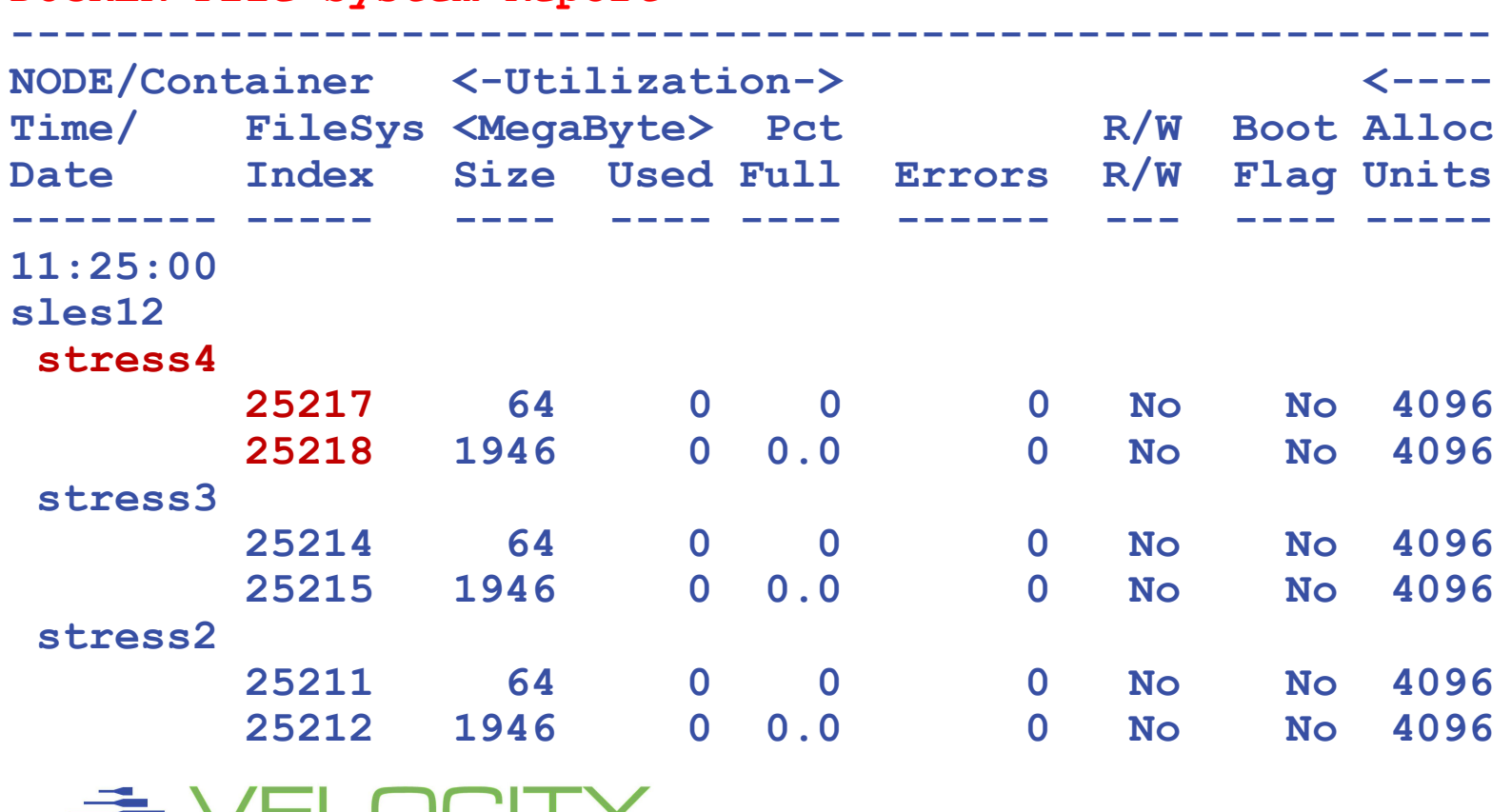

#### **DOCKER File System Report**

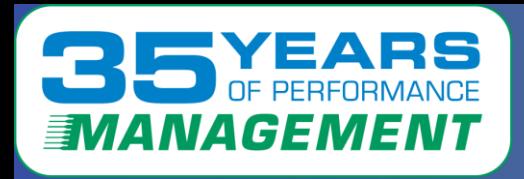

## *Our lab (currently)*

### **Capture ratios for Linux processes is 100%**

- **Docker (sles12)**
- **Rancher by Suse**
- **RHOSCP by Redhat**

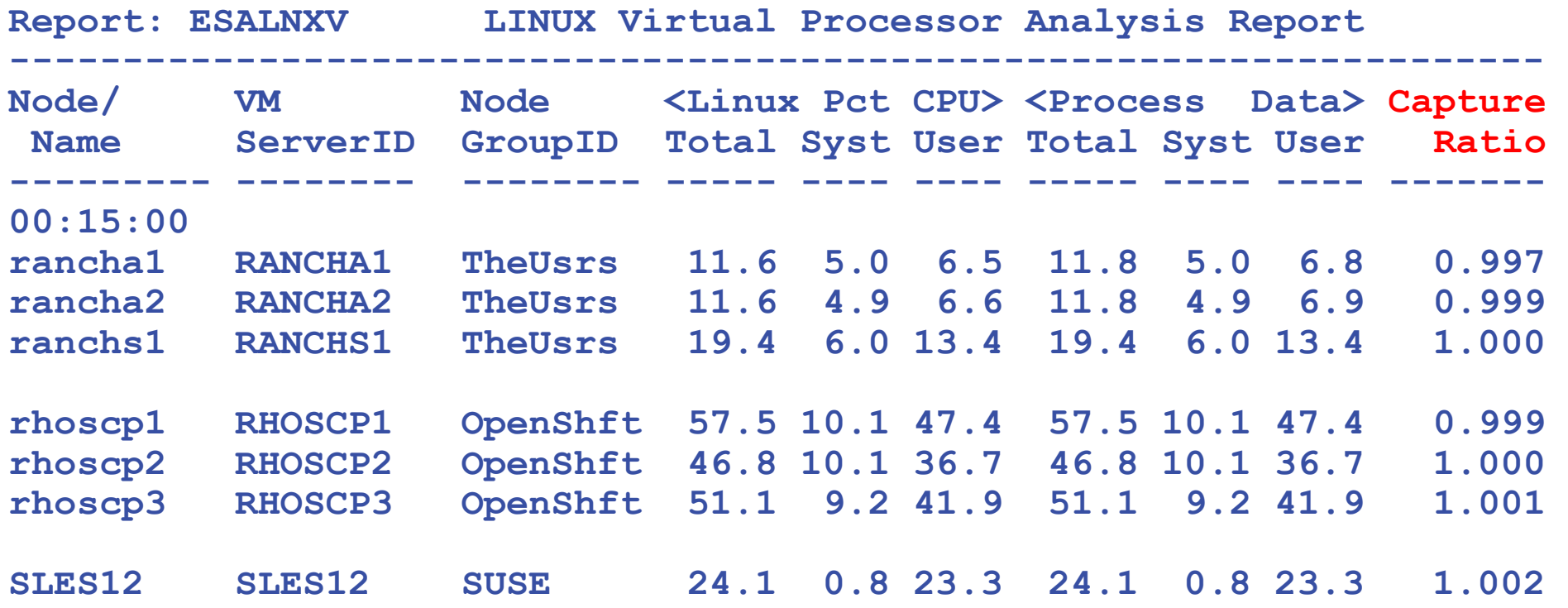

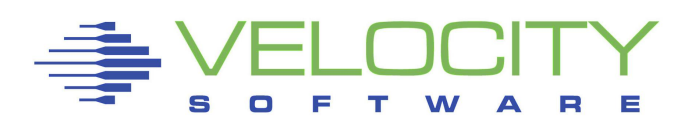

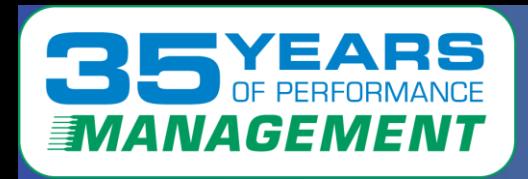

## Data sources critical to performance management Snmp installed in a container

- **Snmp is the most efficient method of collecting performance data!!!**
- Full access to systemwide metrics
- Additional metrics collected to align process data with containers
- Snmp is extremely efficient in every comparison
- Snmp container installed on every node

## Prometheus agents part of openshift (not efficient)

- HTTP interface
- "blob of data" (100k/pod, multiple megabytes per request) (yes, really "blob")
- <https://github.com/google/cadvisor/blob/master/docs/storage/prometheus.md#prometheus-container-metrics>
- Limited metrics
- Significant overhead in parsing every single metric of "blob"

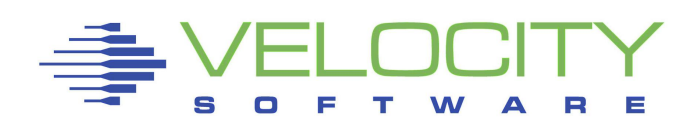

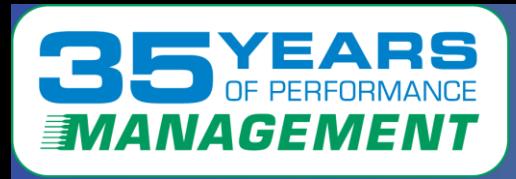

## *Prometheus "blob" interface*

## Generic implementation, parsing not too difficult, just expensive Each metric tagged in blob:

container=""

id="/kubepods.slice/kubepods-burstable.slice/kubepods-burstable-pod81ba15c5\_32a2

image=""

name=""

```
namespace="openshift-monitoring" 
pod="prometheus-k8s-1"} 65382.32 1677698845481 
container cpu system seconds tota
```
And for comparison

container=""

id="/kubepods.slice/kubepods-besteffort.slice/kubepods-besteffort-pod953ec259\_31

image=""

name=""

namespace="vsi-snmpd-test"

pod="vsi-snmpd-test-nzz4b"} 86.61 1677698849149 container\_cpu\_system\_seconds\_tot

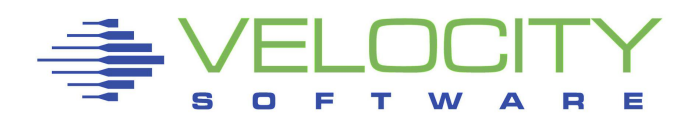

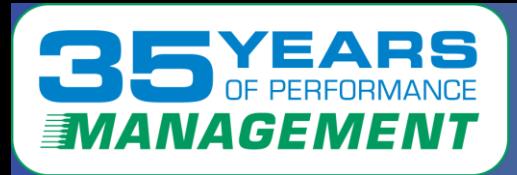

# *OpenShift Process Table*

Standard Linux data provided for RHOS. "conmon" container manager

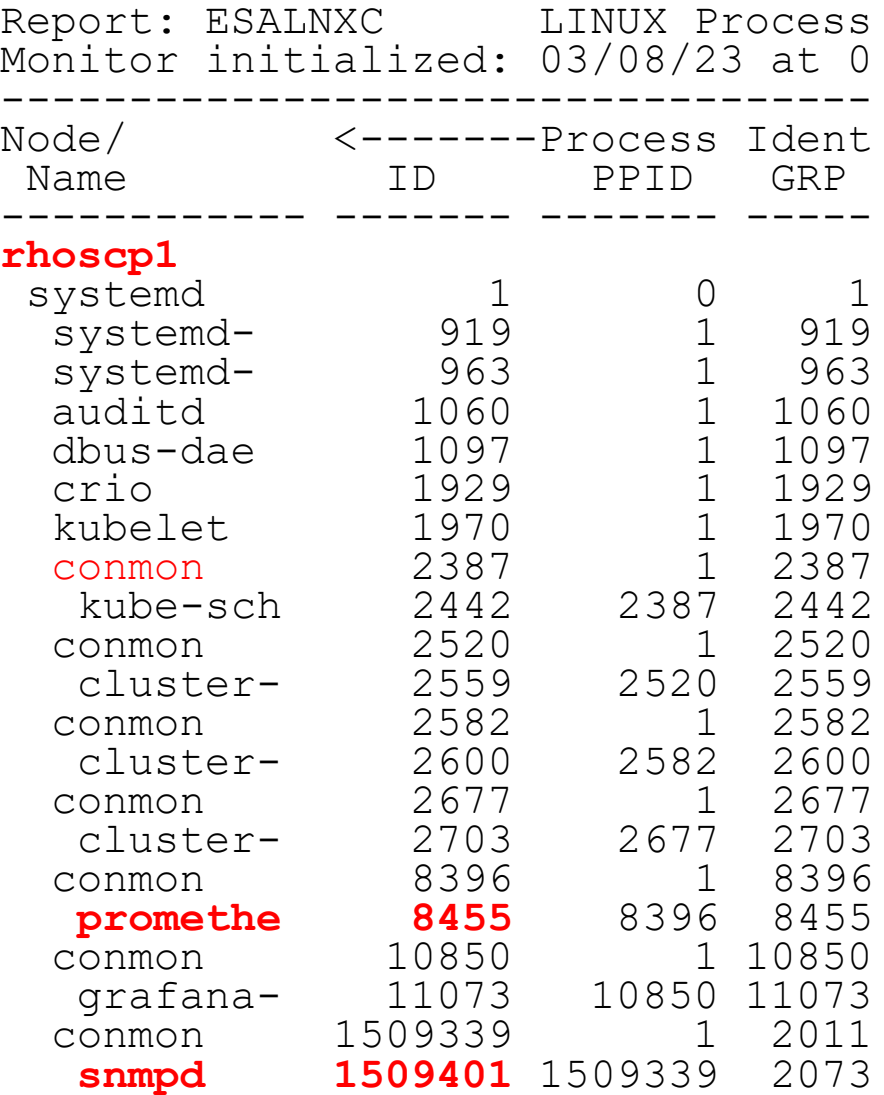

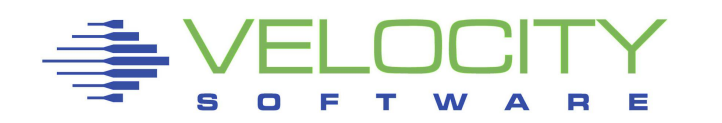

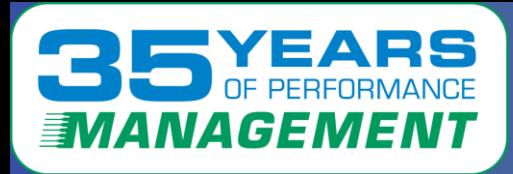

# *CPU by Process*

### By CPU Consumption by process. Just the active processes

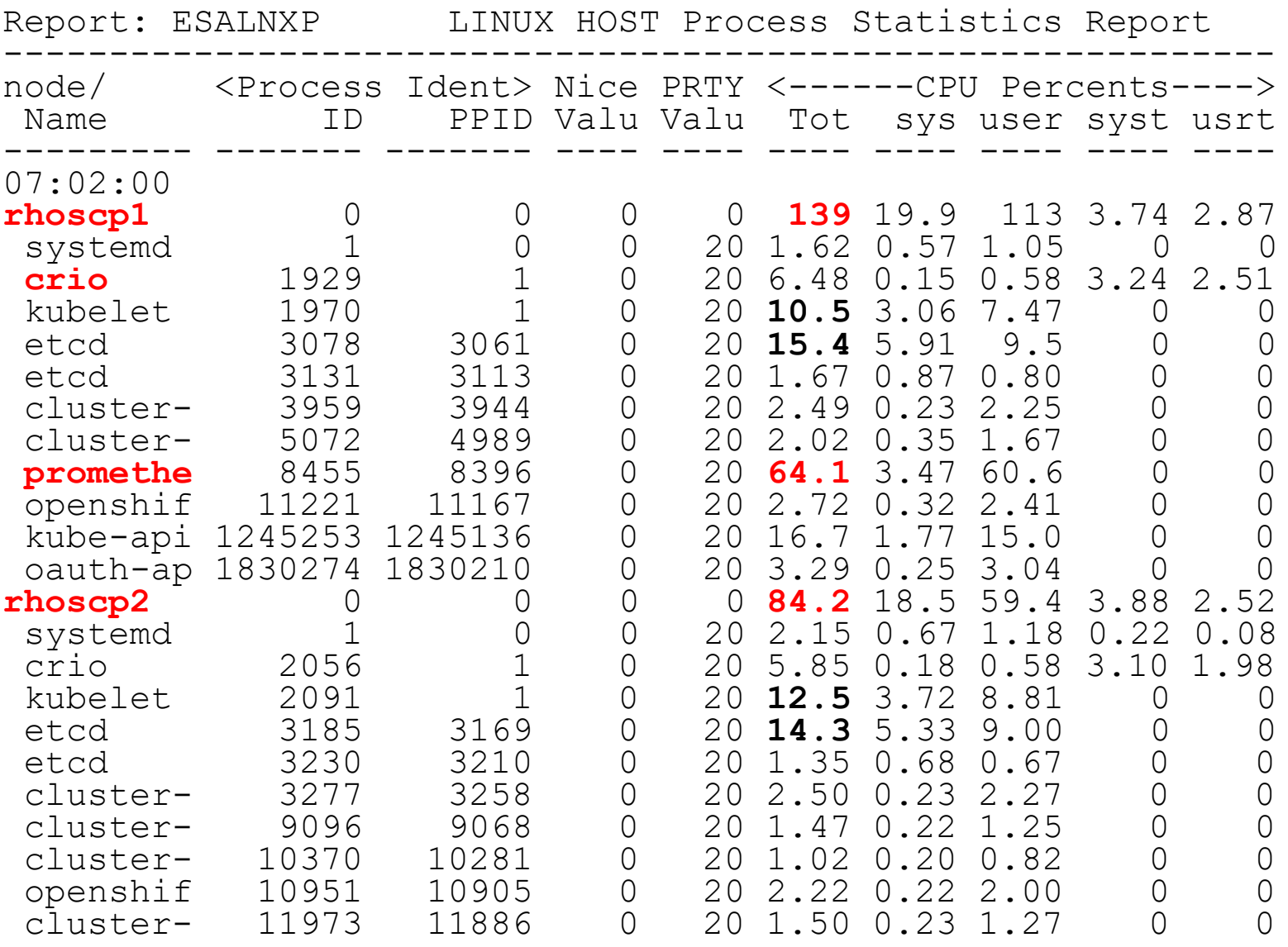

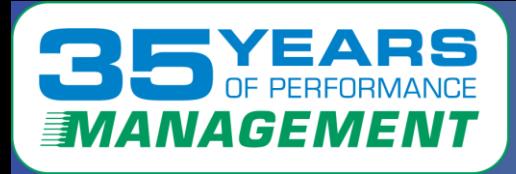

# *CPU realtime by Process*

### By CPU Consumption For " NODE RHOS\*" , sorted by cpu

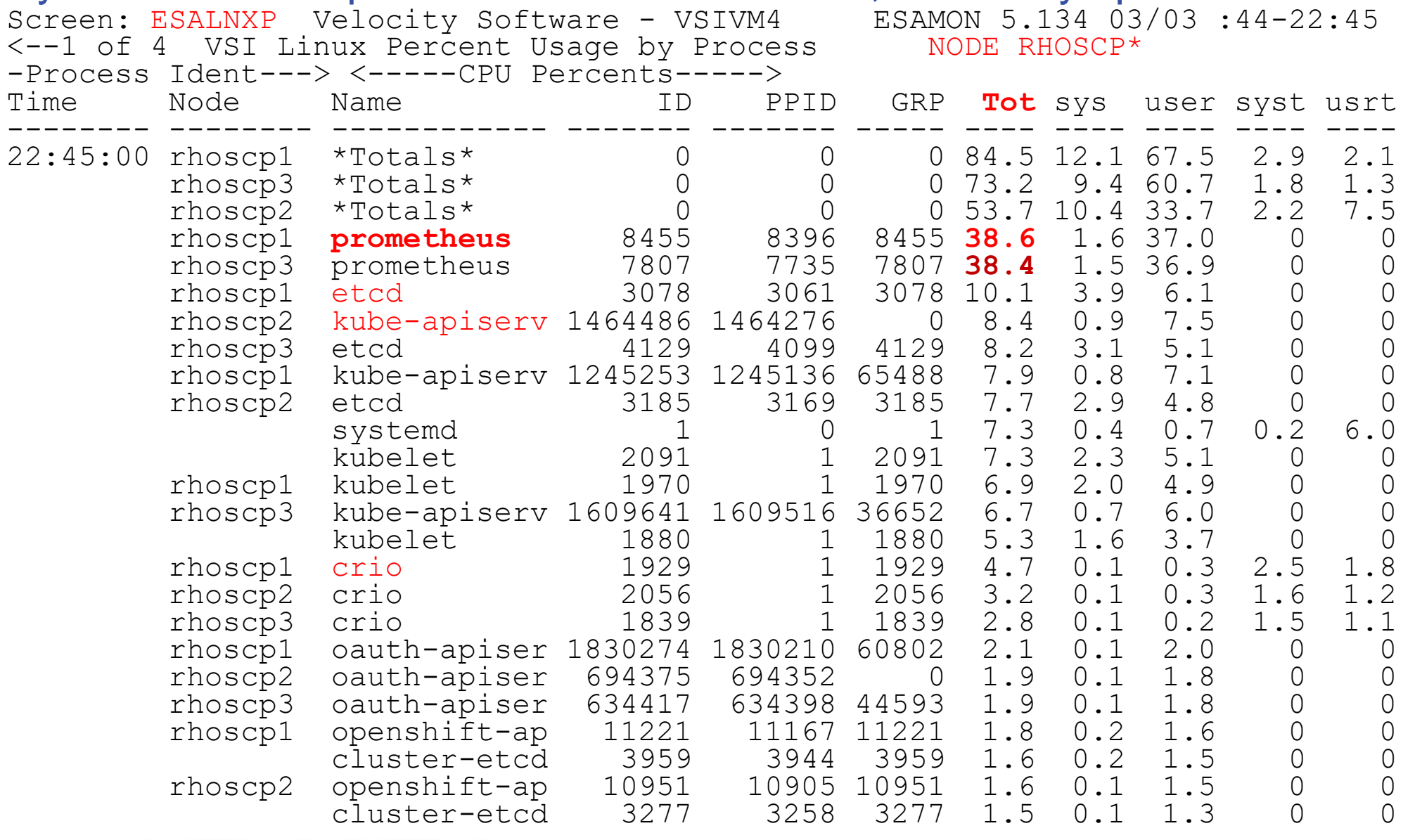

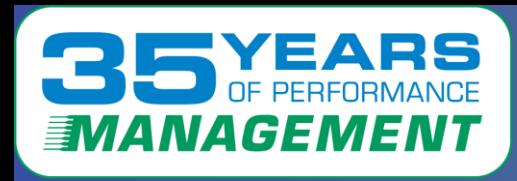

# *OpenShift CPU Consumption*

### Openshift overhead by component over **three** servers/nodes

- Monitoring seems "excessive"?
- IBM provides 3 IFLs at no charge? But other software?

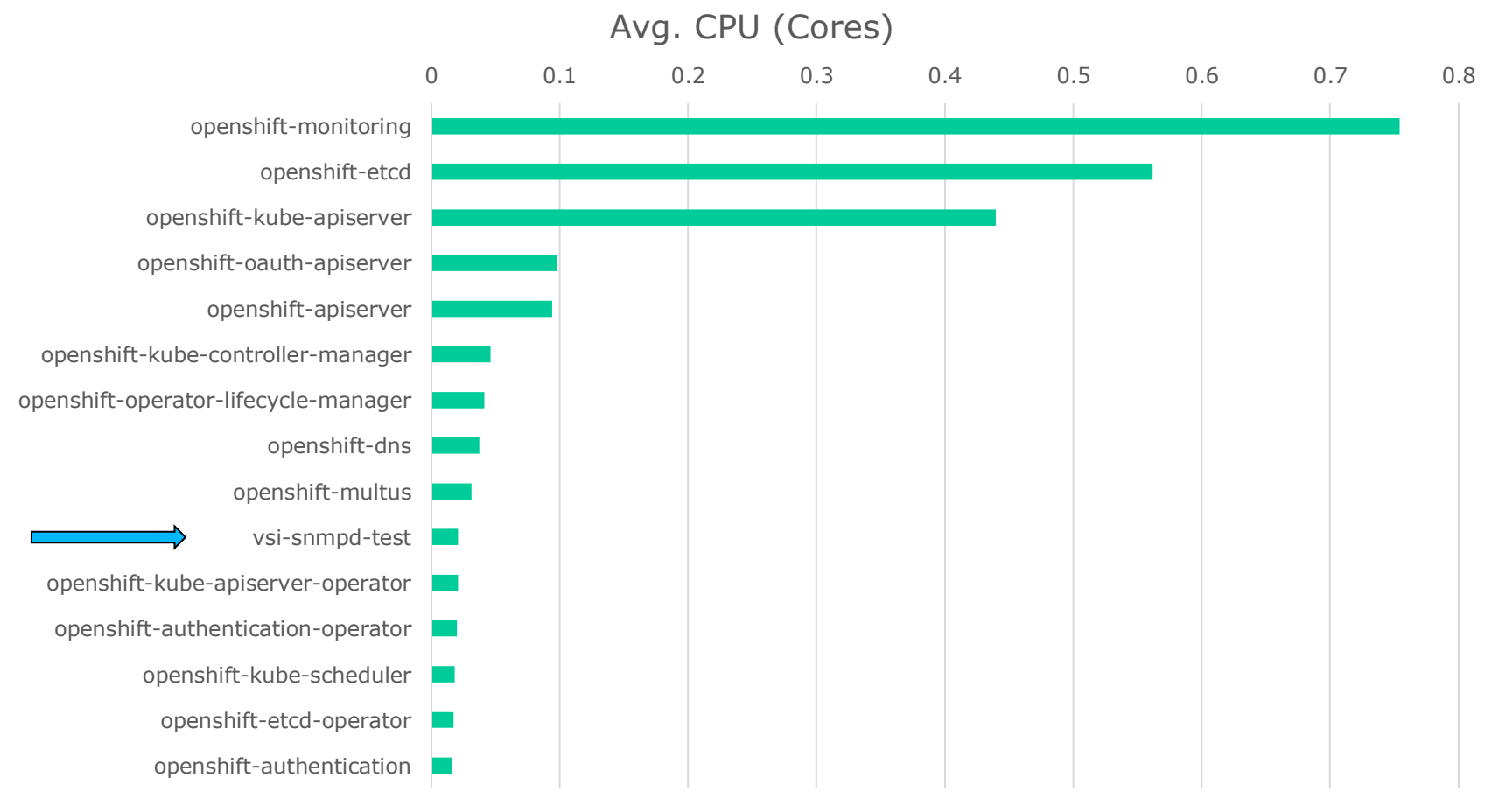

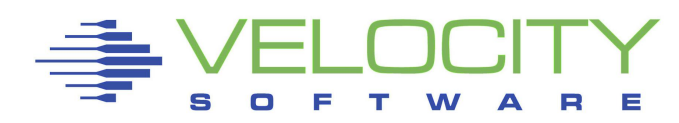

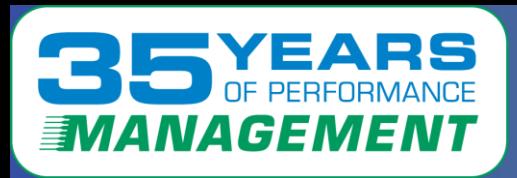

# *Configuration: Rancher*

- Rancher not "closed", run snmp native or container
- Container Configuration includes
	- Container index, name,
	- Pod index, name

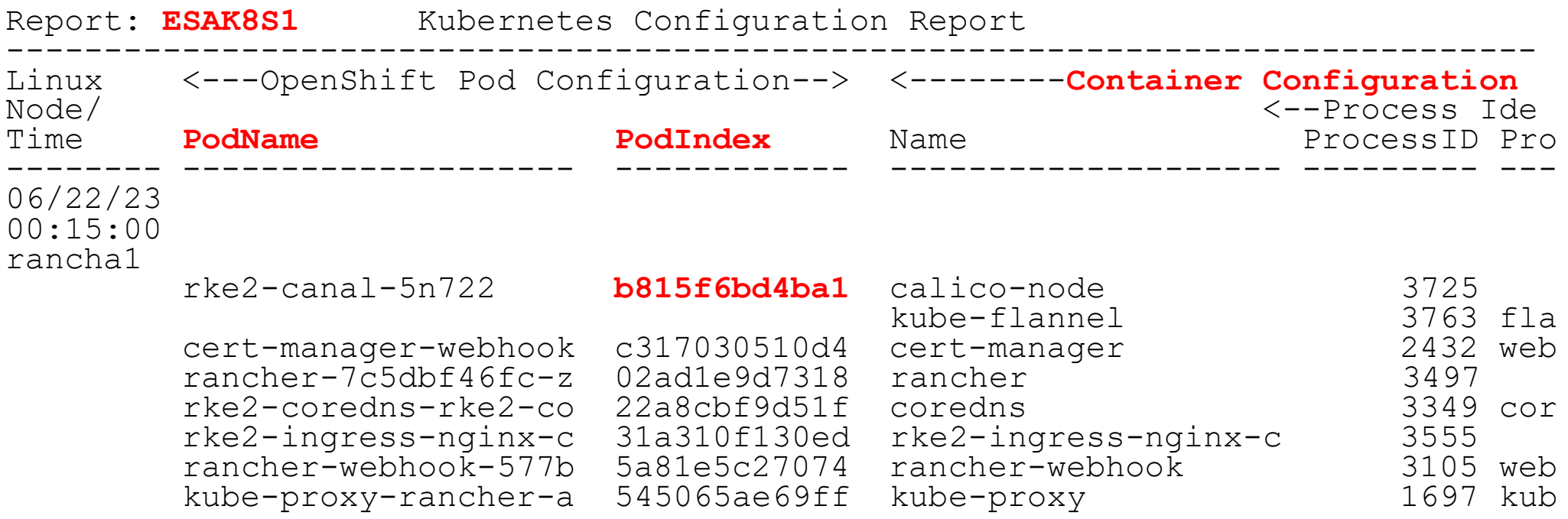

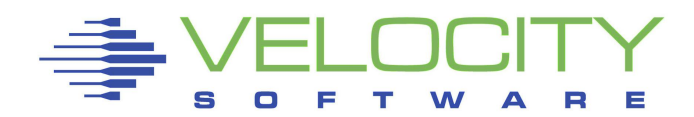

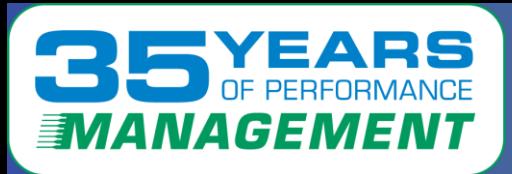

# *Configuration: RHOS*

### Container Configuration RHOS much larger (snmp in container)…

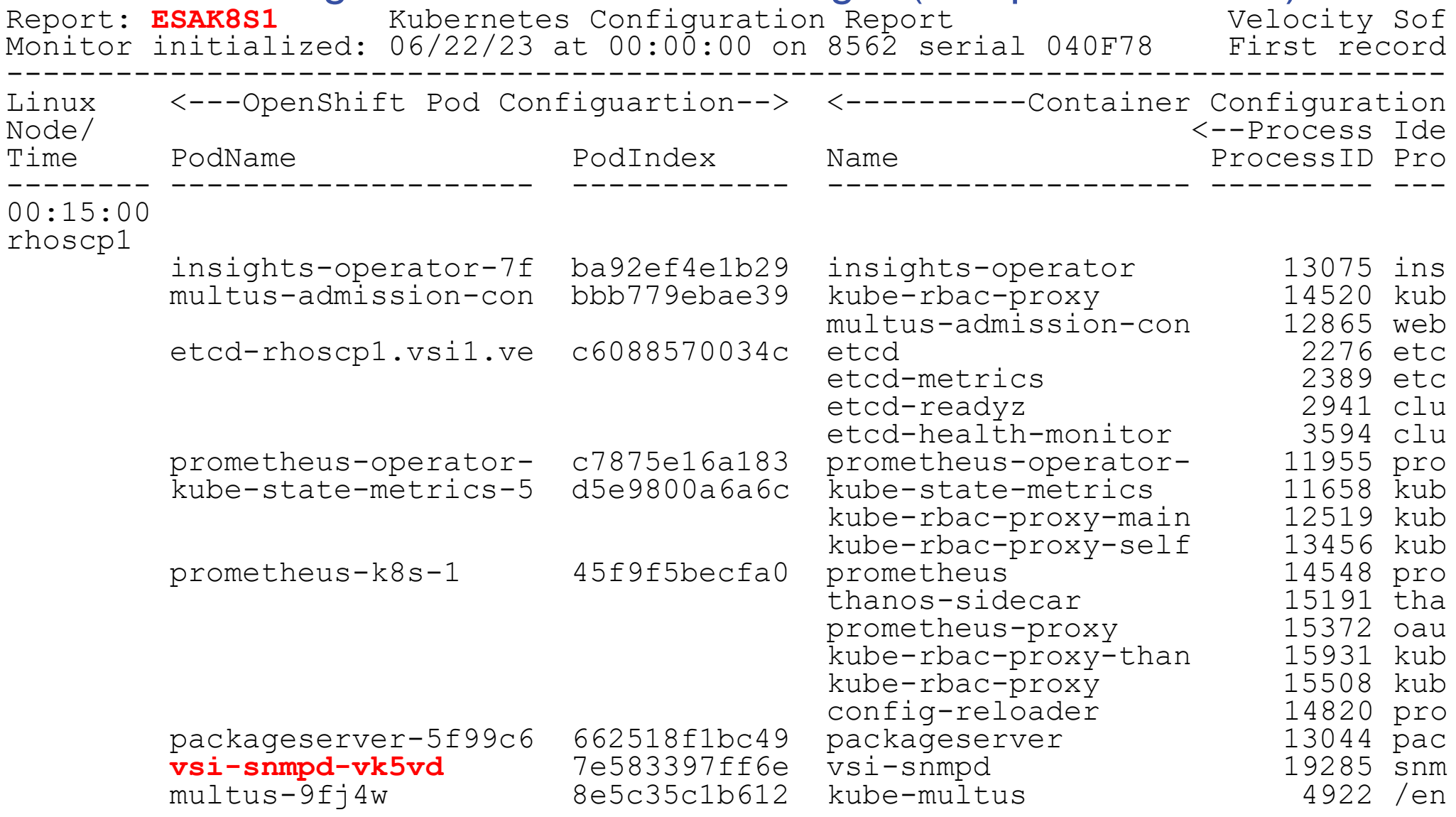

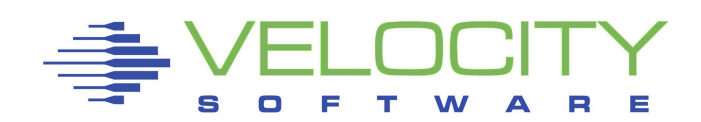

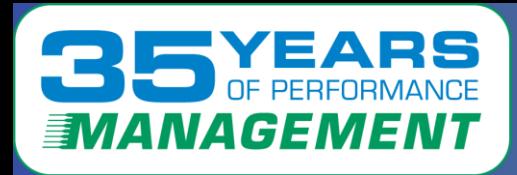

# *CPU by container (rancher)*

### By CPU Consumption by container

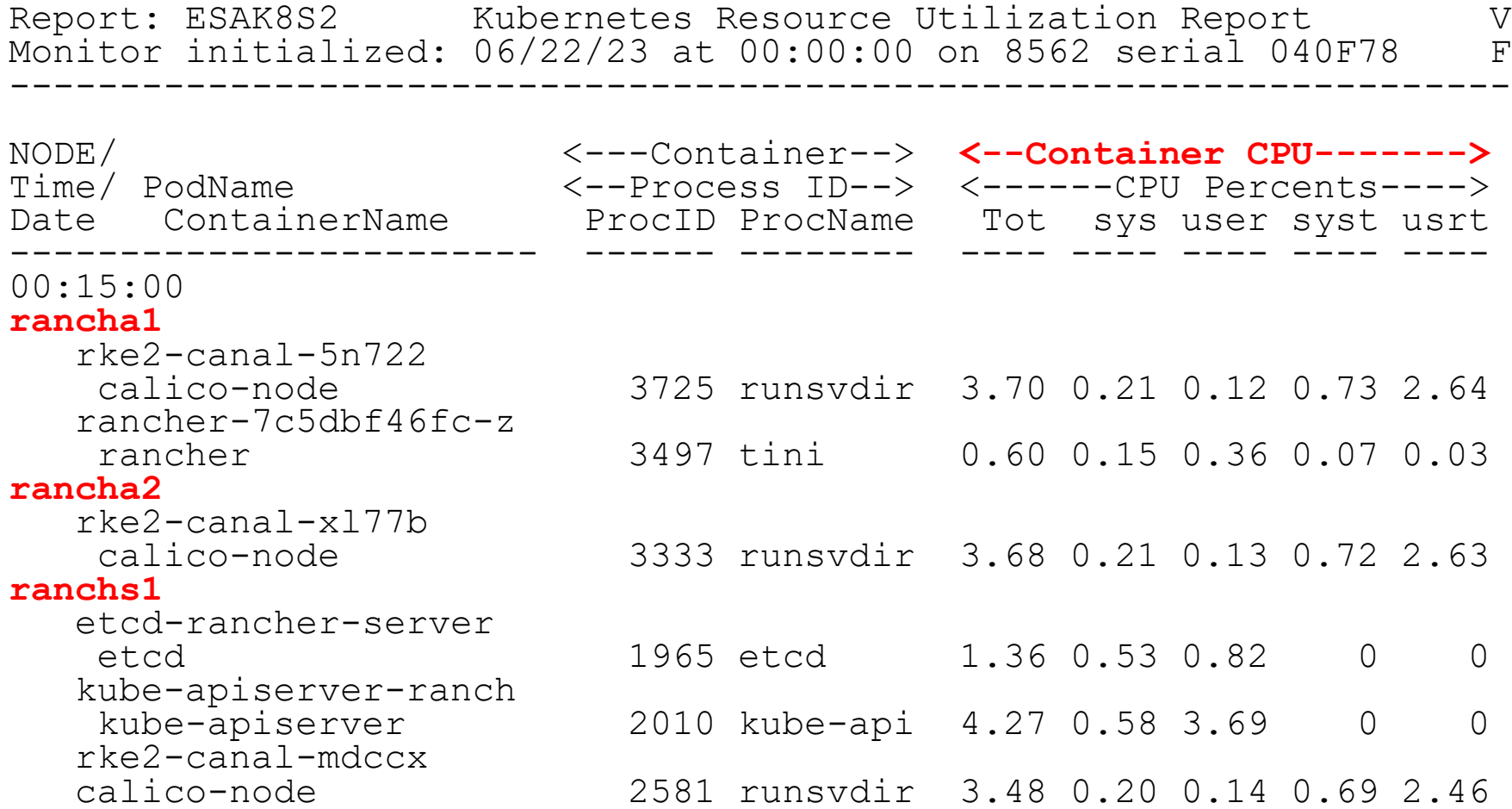

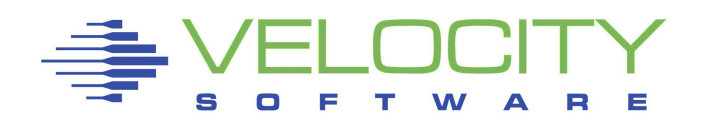

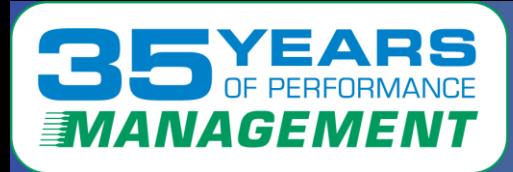

# *CPU by container (rhos)*

### By CPU Consumption by container for RHOS

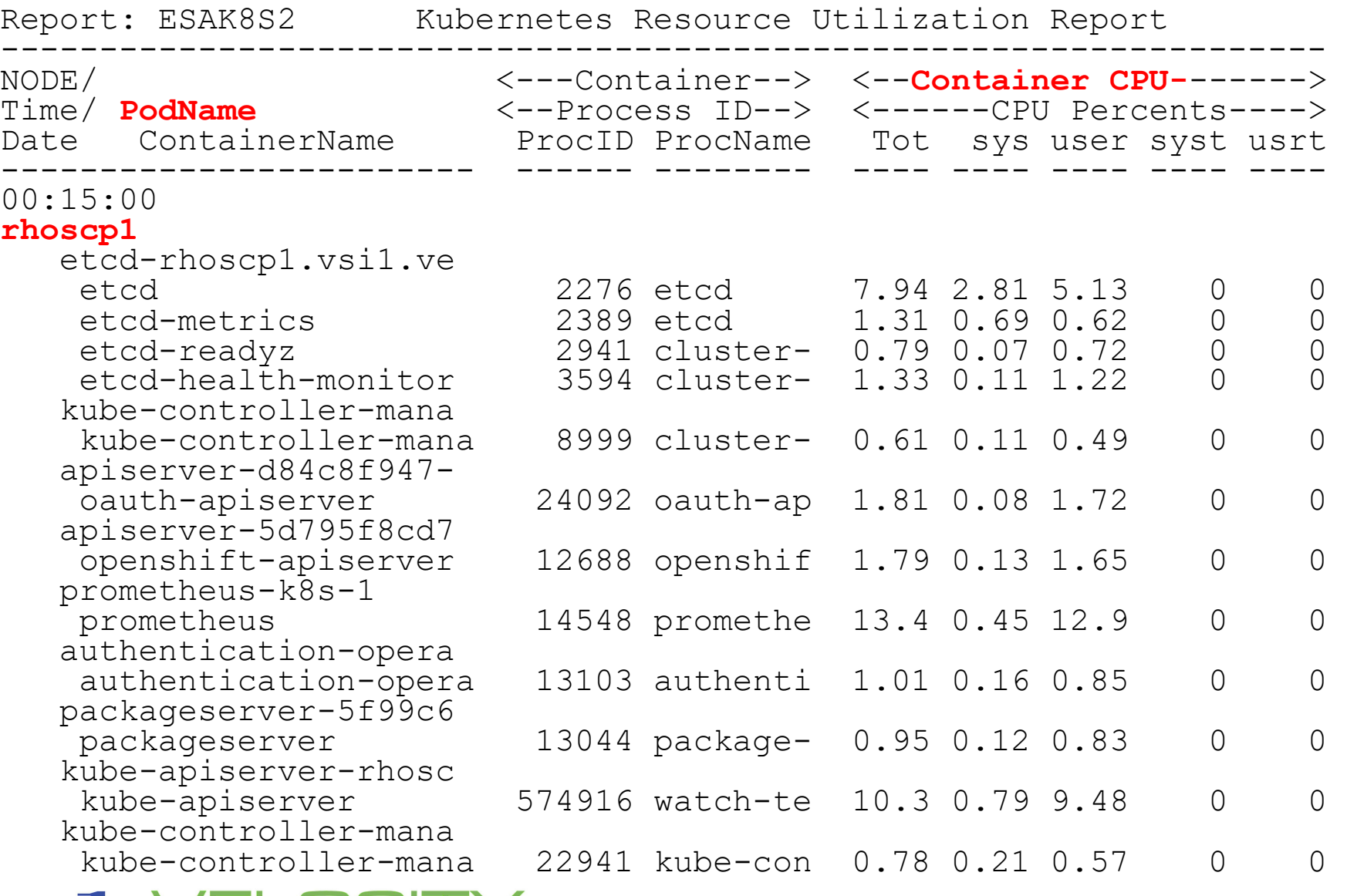

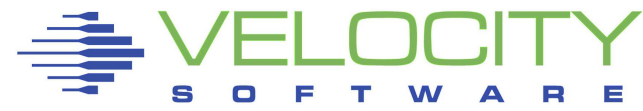

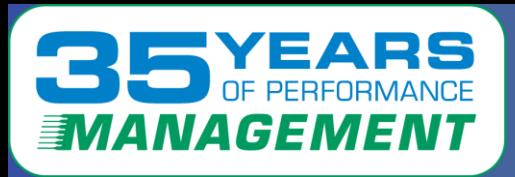

# *Openshift Filesystems*

### Filesystems identified by "pod" index (ESAHST2)

### Can relate file system to pod index

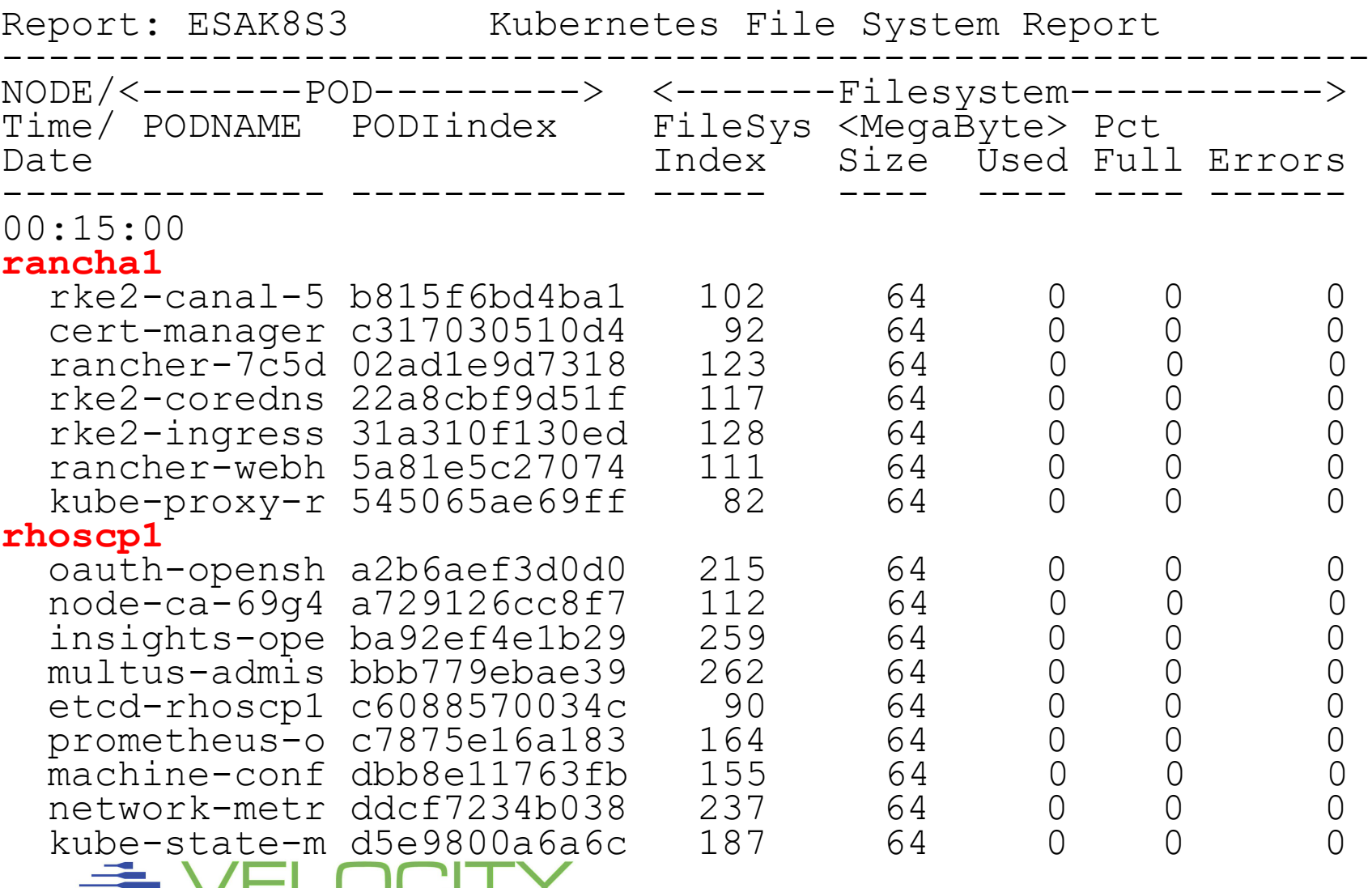

29

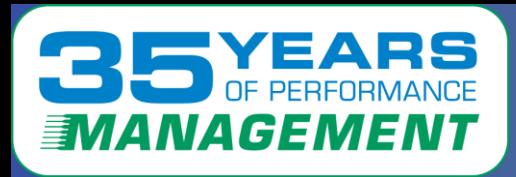

# *CPU by Component/Function*

## **Other components?**

- Totals for all RHOS "OpenShif" servers
- CPU time as measured by Linux correct???

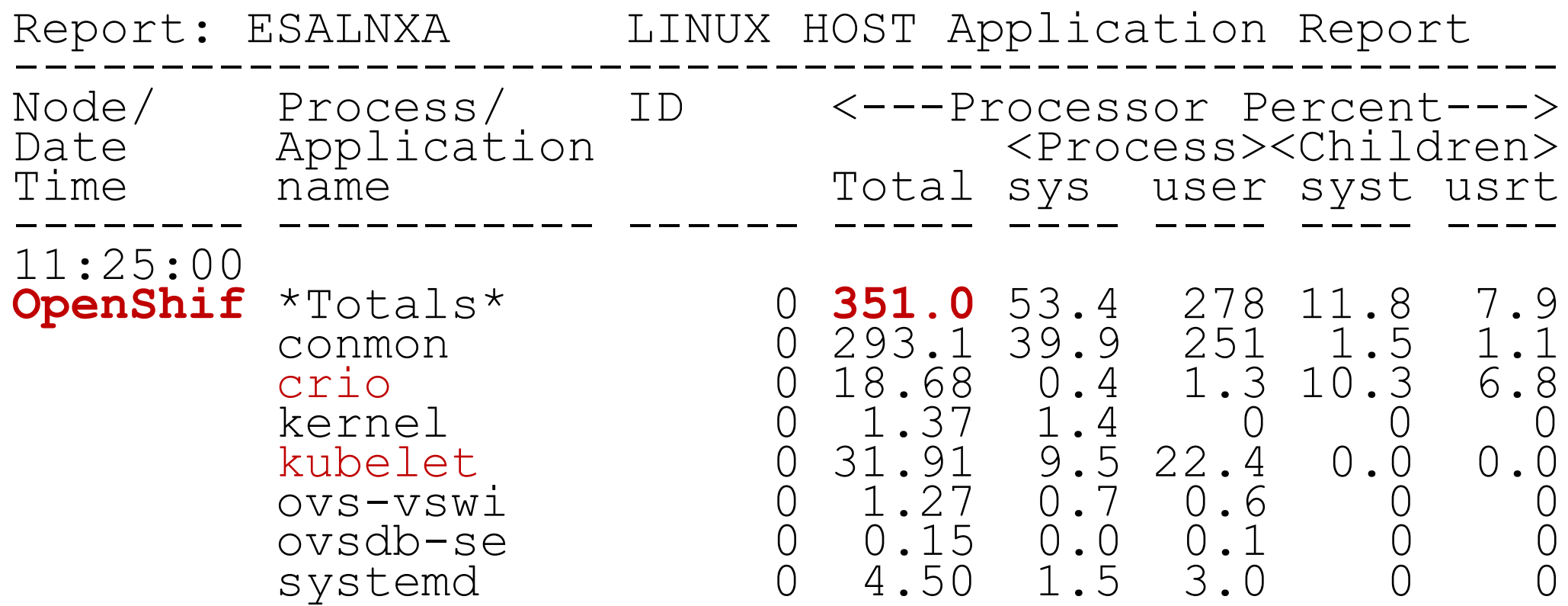

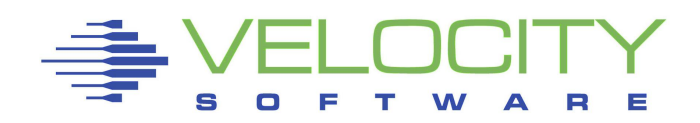

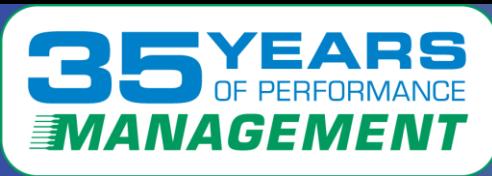

# *CPU by Component/Function*

## **Some "better news" from z/VM based measurements**

- CPU numbers are traditional, measured by Linux (Thread time)
- Virtual Machine with SMT "Prorate" are lower
- IBM SMT numbers do not match reality…. (Same in z/OS SMF)
- customer "correctly" complain that chargeback is broken.

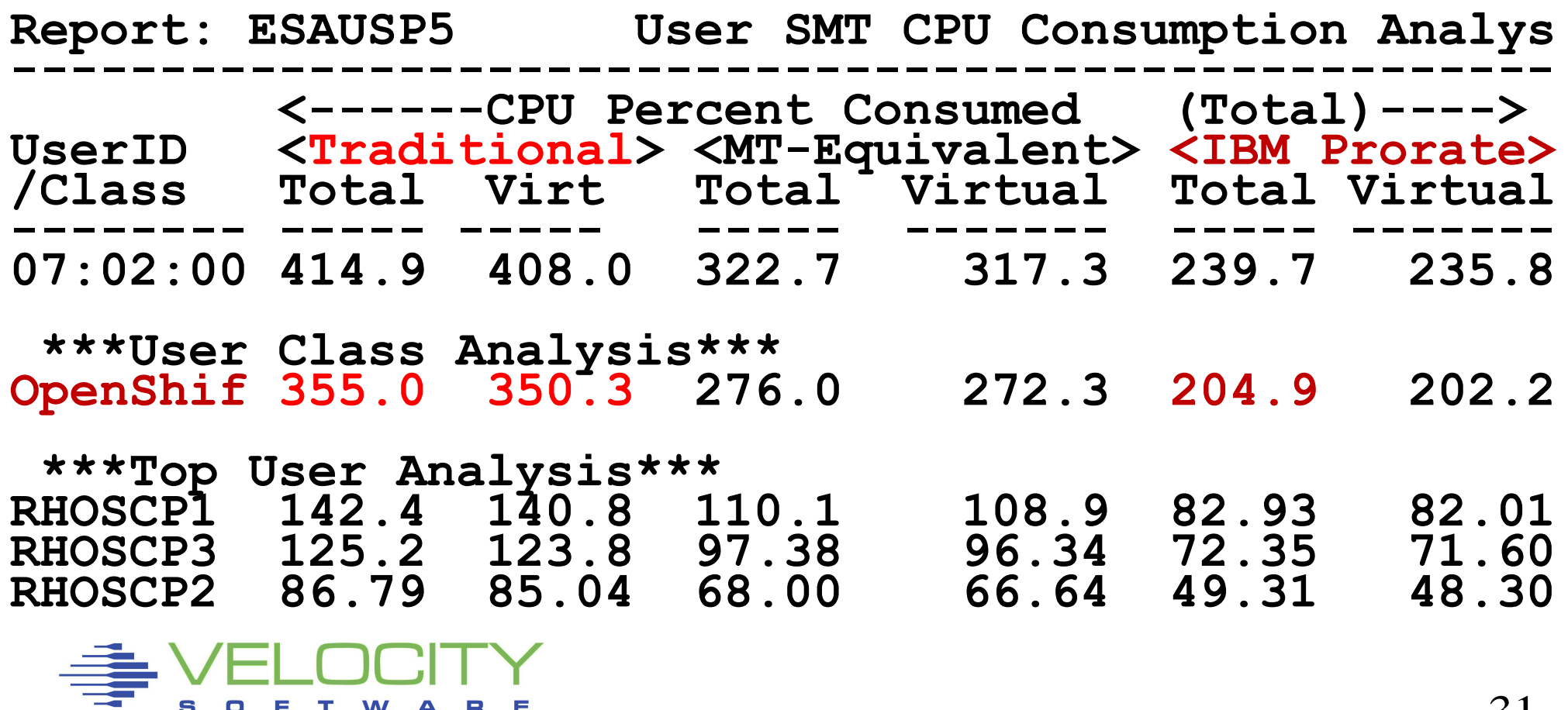

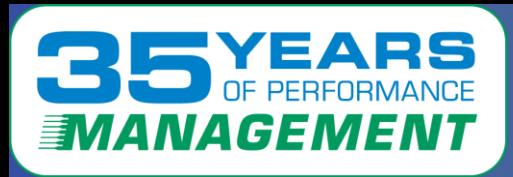

# *CPU by Component/Function*

## **Some even "better news"**

- CPU numbers are traditional, measured by Linux
- **VSI Prorated** based on HMC data

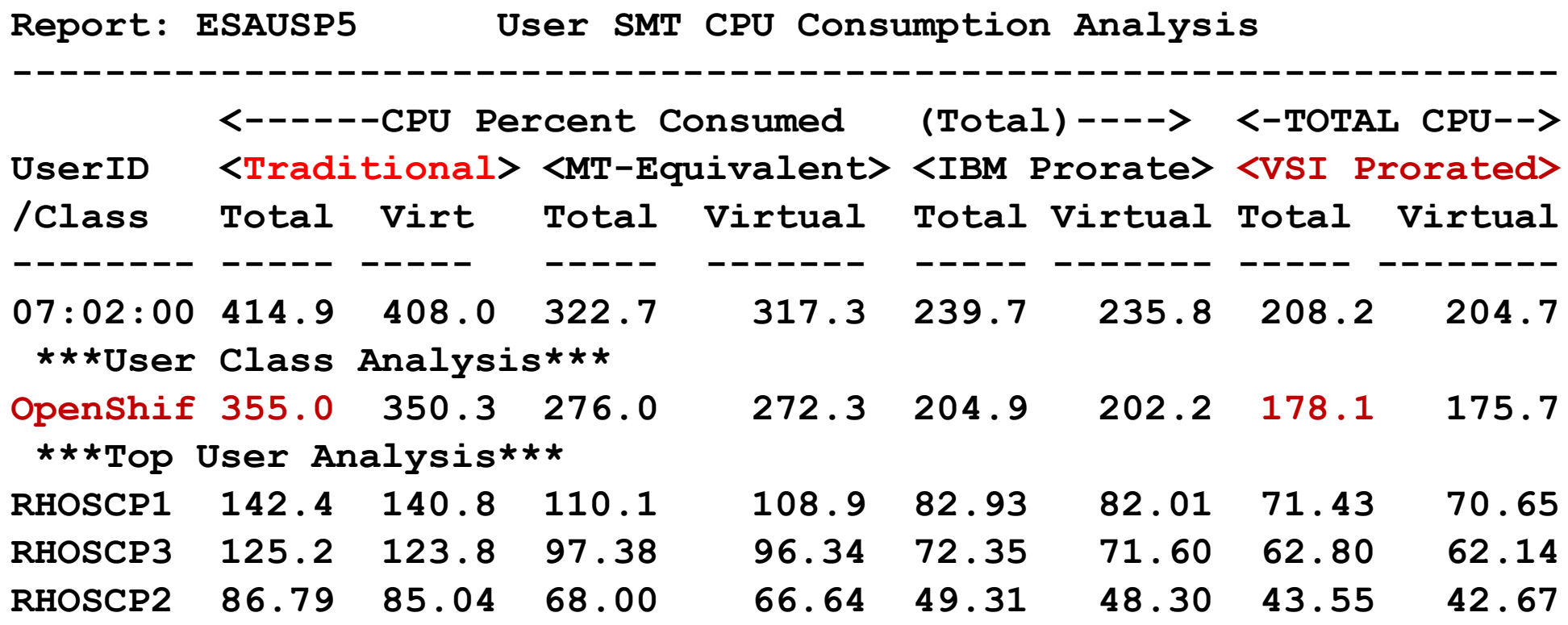

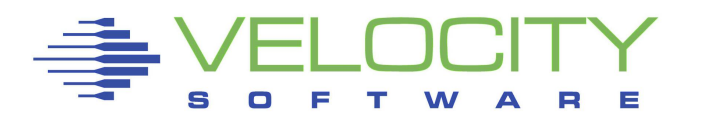

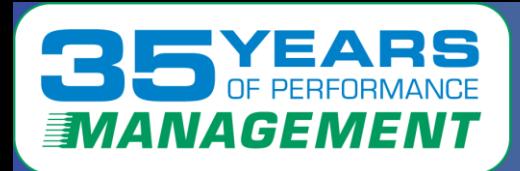

## *Next Step: z/OS zCX*

## zCX, Openshift run on zip in z/OS address space Looks like any other Linux server to us

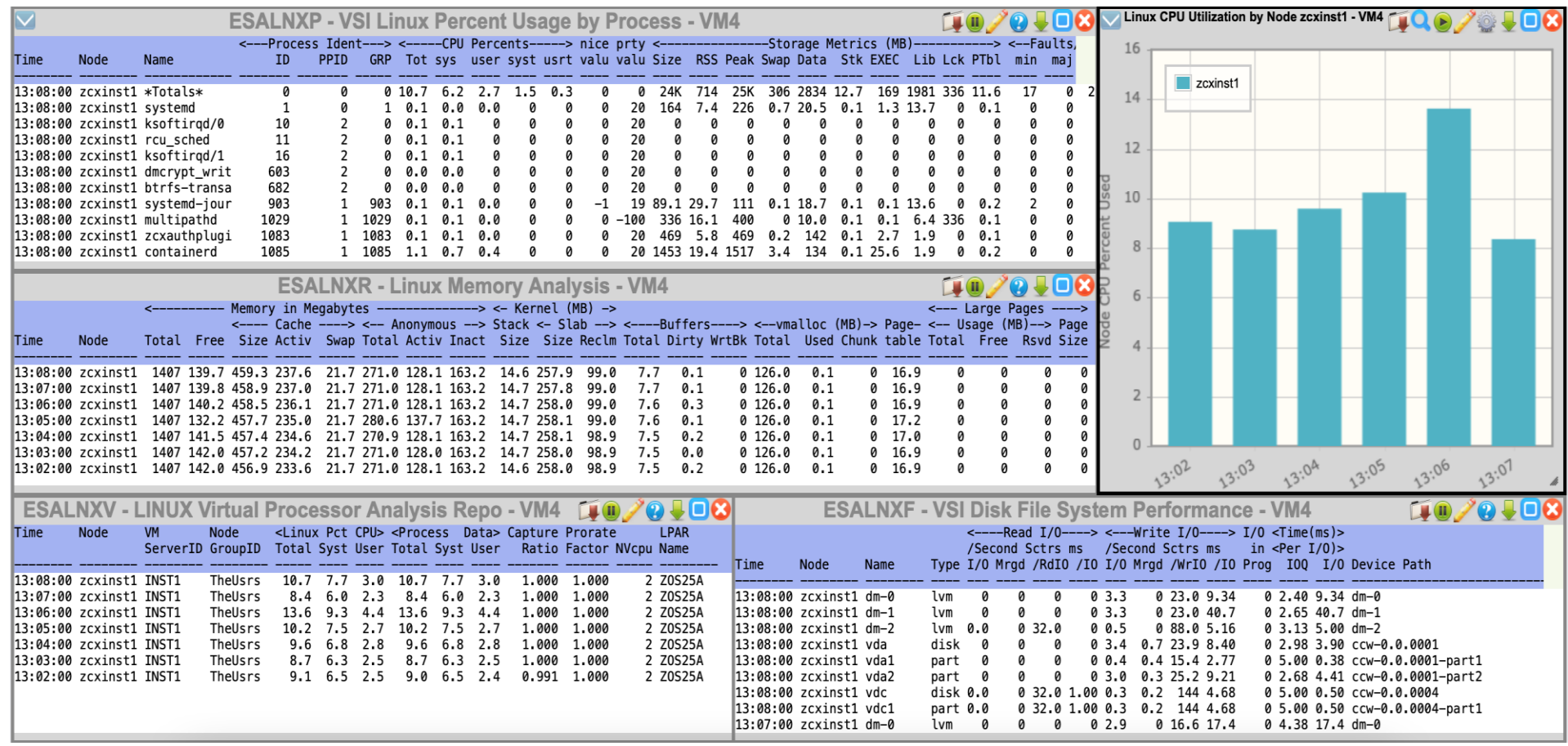

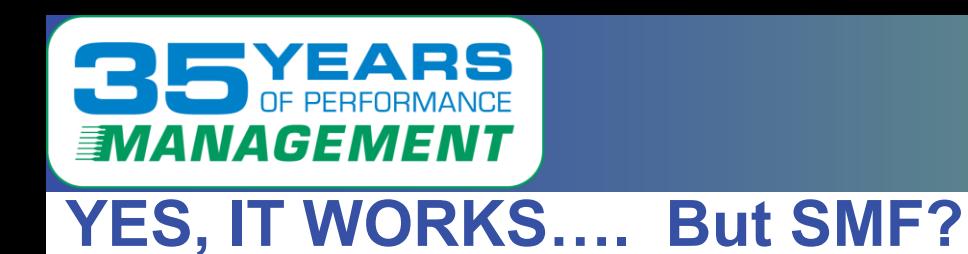

*zCX on z/OS?*

### **Install zCX with docker**

- **"https://velocitysoftware.com/zcximpl.html"**
- **Install (snmp) instrumentation in container And Yes, it works, and what is it?**
	- **(Linux 5.4.0, Ubuntu Distribution for 390)**
- **SNMP Server Configuration:**

 **Description:**

 **Linux 7f1752ffc4e3 5.4.0-146-generic**

 **#163-Ubuntu SMP Fri Mar 17 18:32:31 UTC 2023 s390x ObjectId: 01.03.06.01.04.01.BF.08.03.02.0A** 

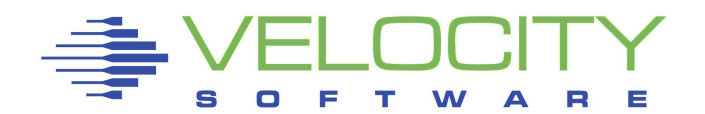

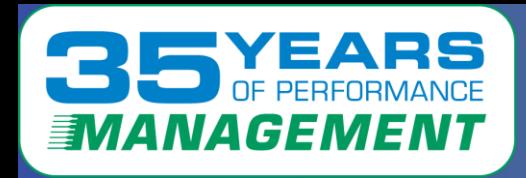

## **Standard snmp (network activity)**

**zCX Network configuration:** 

- **two network interfaces,**
- **Ethernet, loopback**
- **Mac address even**

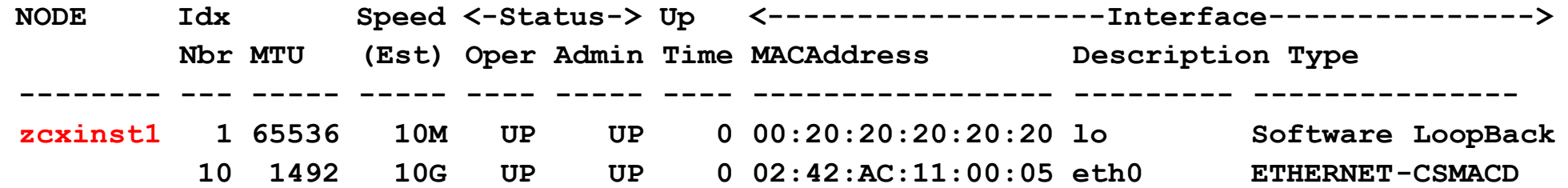

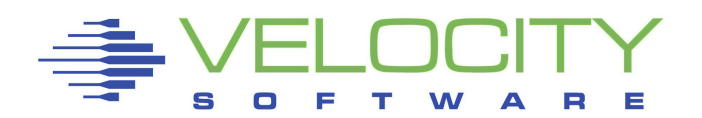

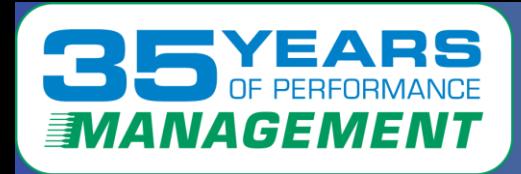

# *zCX Data Capture (DOCKER)*

## **Linux process table – cpu by process (DOCKER) Run some stresser processes (http load)**

#### **LINUX Virtual Processor Analysis Report**

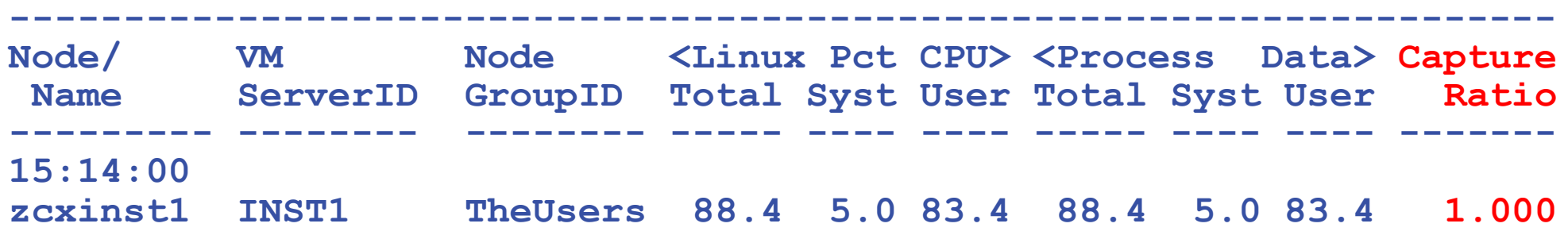

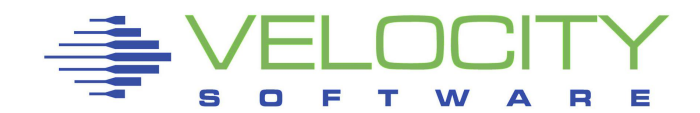

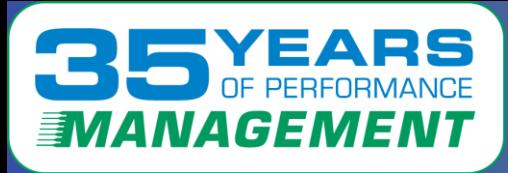

## **Linux process table – cpu by process, Business as usual Run some stresser processes (http load)**

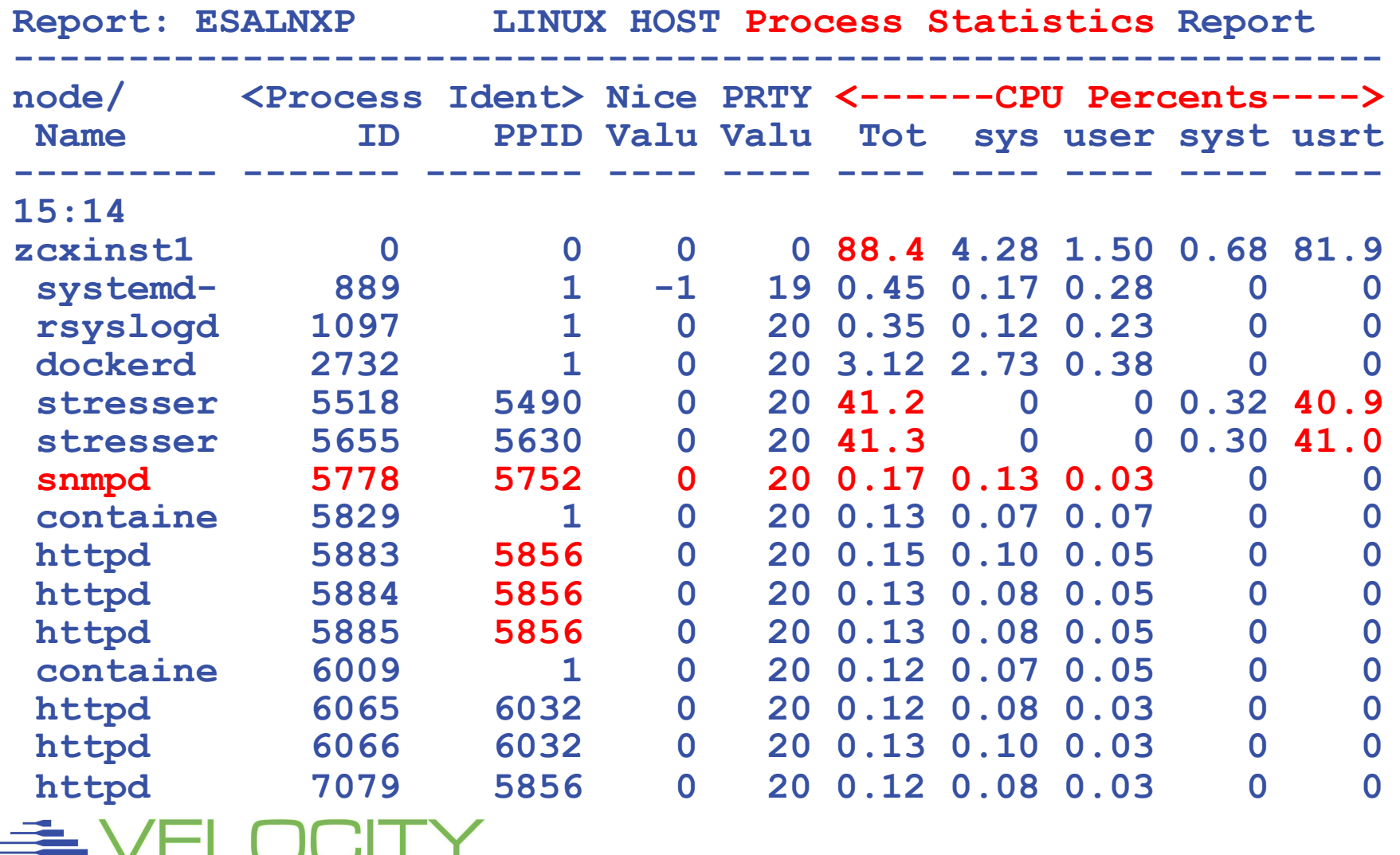

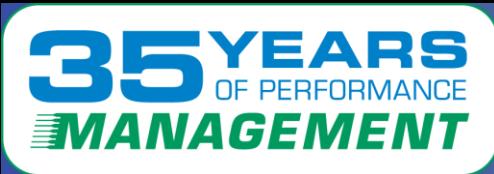

## **Docker containers (configuration, CPU)**

• **Note docker assigns names if not provided**

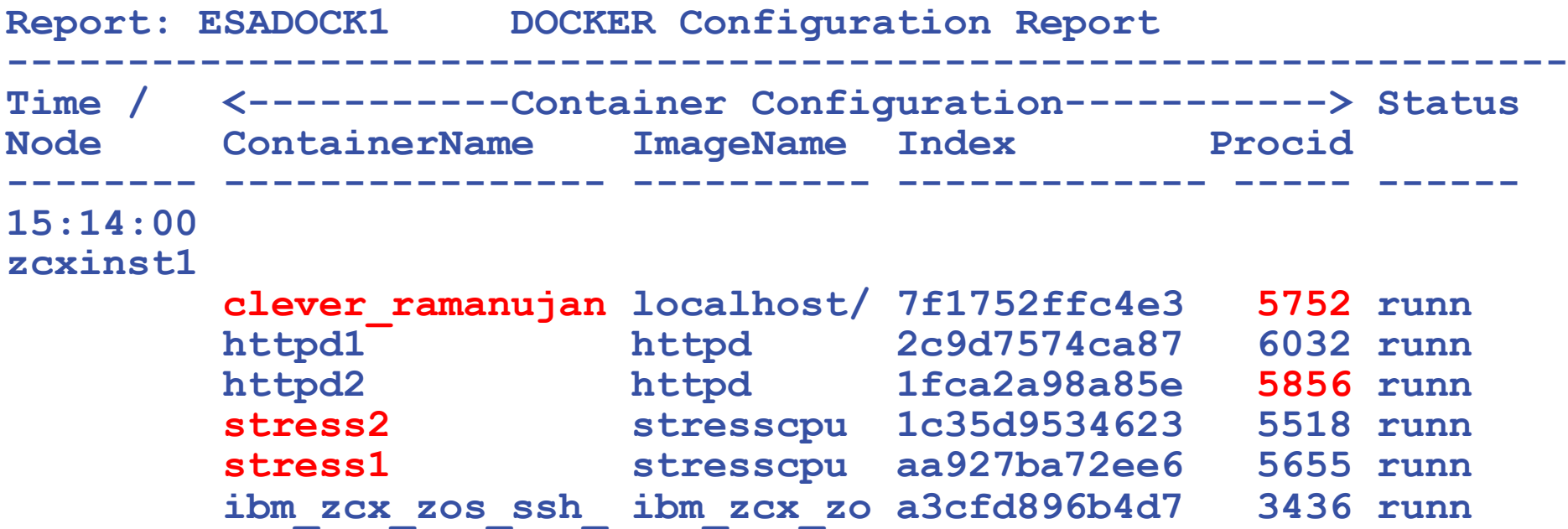

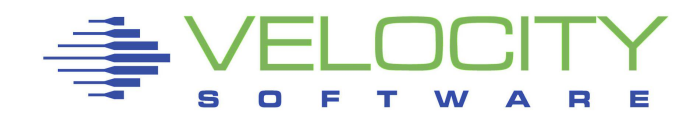

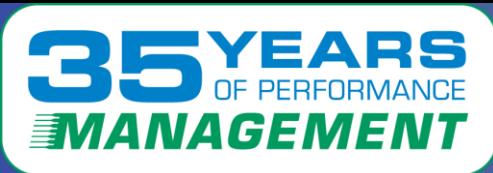

## **Docker containers (configuration, CPU)**

- **Note docker assigns names if not provided – clever\_ram is snmp**
- **NOTE: DOCKER API GIVES INCORRECT CPU**

**Report: ESADOCK2 DOCKER Transaction Report**

- **Httpd containers getting hit many times a second**
- **Stress containers cpu intensive**

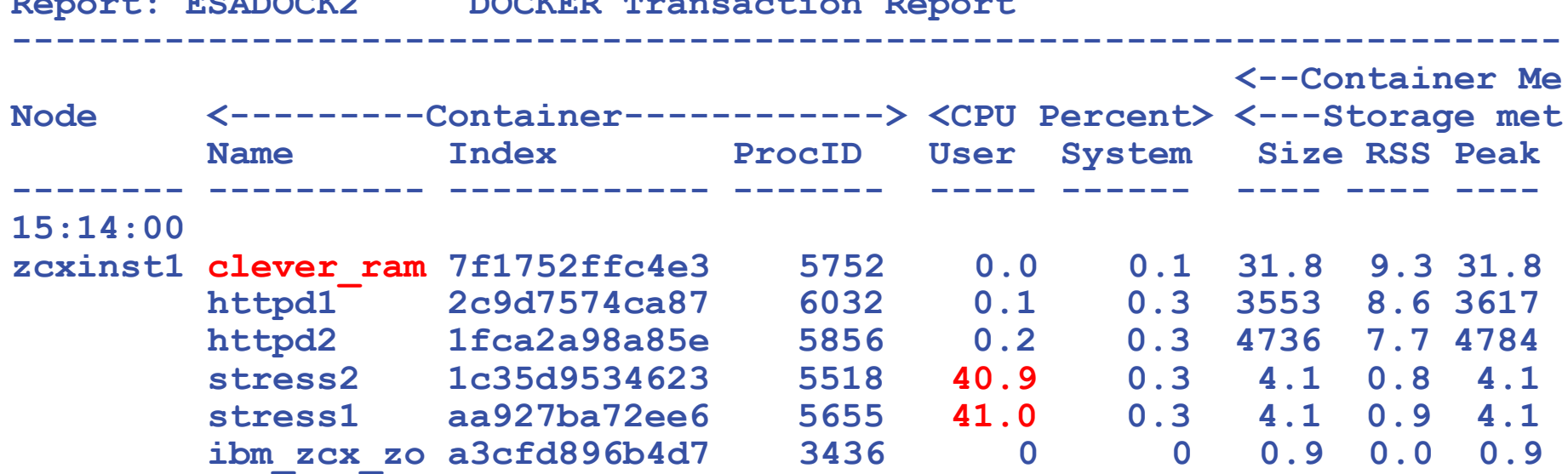

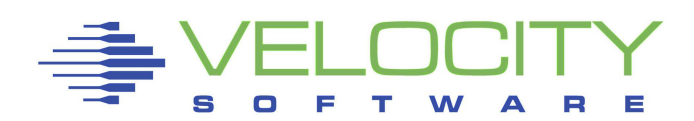

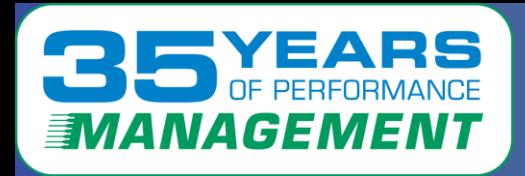

# *zCX z/OS Data*

## **From SMF 70 (we have one zip in SMT mode)**

- **V25A is our native z/OS LPAR**
- **ZIP is in SMT, there are two threads reported**

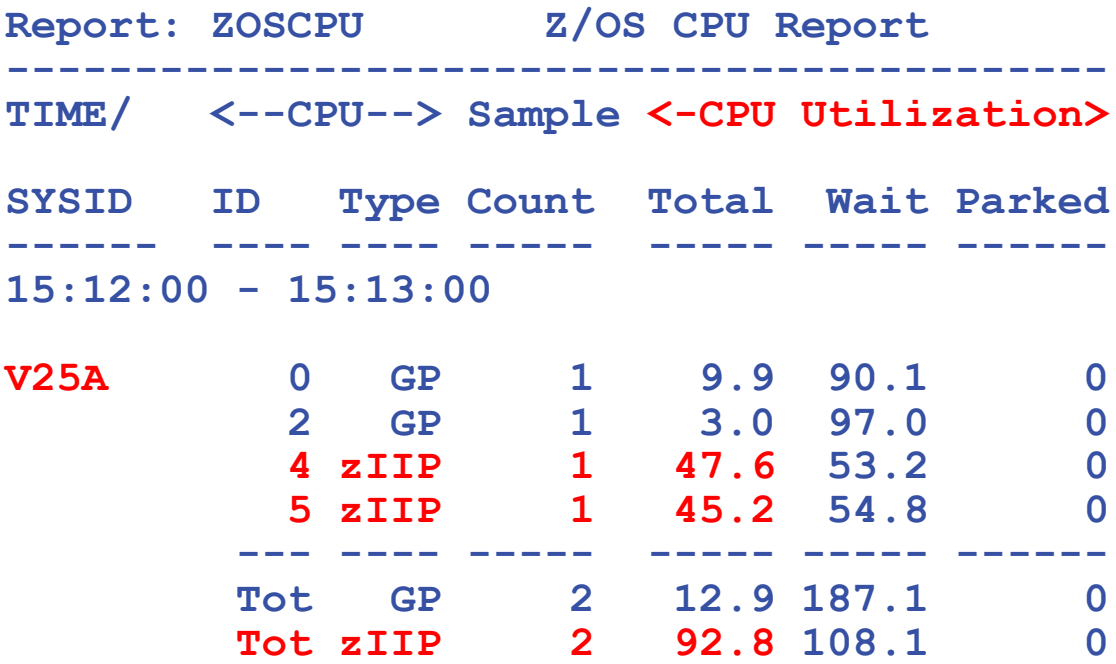

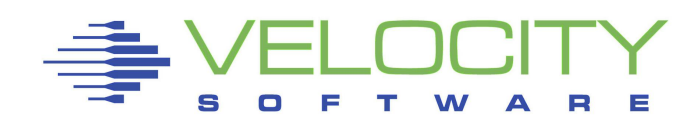

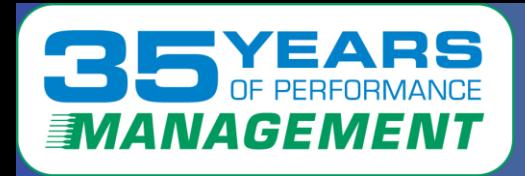

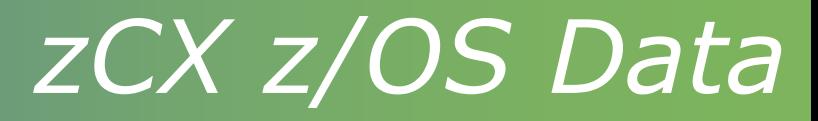

### **From SMF 70 – LPAR "assigned time"**

• **One core assigned, two concurrent threads**

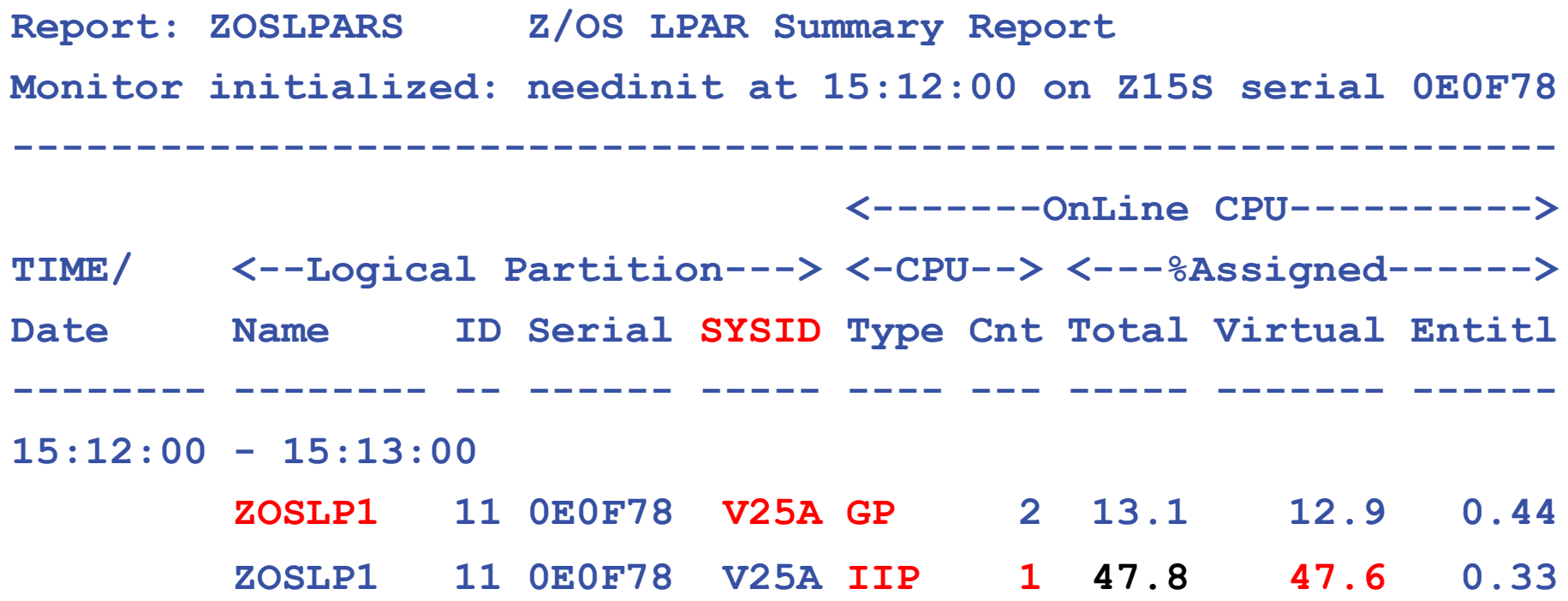

![](_page_40_Picture_5.jpeg)

![](_page_41_Picture_0.jpeg)

![](_page_41_Picture_1.jpeg)

### **From SMF 30, only one user of ziip**

- **Why is "zip on CP", and why "GP CPU percent"?**
- **OpenShift is not "free" in terms of GP requirements**

![](_page_41_Picture_115.jpeg)

![](_page_41_Picture_6.jpeg)

![](_page_42_Picture_0.jpeg)

# *zCX z/OS Data*

## **So, do we have accurate data? From SMF 70 – LPAR "assigned time"**

- **One zip core assigned: 47.6% (smf70) (capacity planning/chargeback)**
- **two concurrent threads: 92.8% (smf70, 46% average thread))**
- **Job data zip time 59% (smf30)**
- **Linux (total thread time): 88.4% (snmp)**
- **Why is "zip on CP", and why "GP CPU percent"?**

**Thread time looks valid within 5% Did IBM prorate the SMF30 CPU time for SMT? If so, again incorrect Solution to get accurate (or at least much much better) cpu data:**

- **prorate the SMF30 ZIP to / SMF70 HMC Assigned**
- **Apply to Linux container CPU data**

![](_page_42_Picture_11.jpeg)

![](_page_43_Picture_0.jpeg)

![](_page_43_Picture_1.jpeg)

### OpenShift / Kubernetes, Docker has the data for:

- Performance Analysis
- Operational Alerts
- Capacity Planning
- Chargeback

Data collection with snmp

- **Inexpensive**
- Validated
- Measurable by container
- z/OS data needs effective prorate technology

Thank you.

![](_page_43_Picture_13.jpeg)